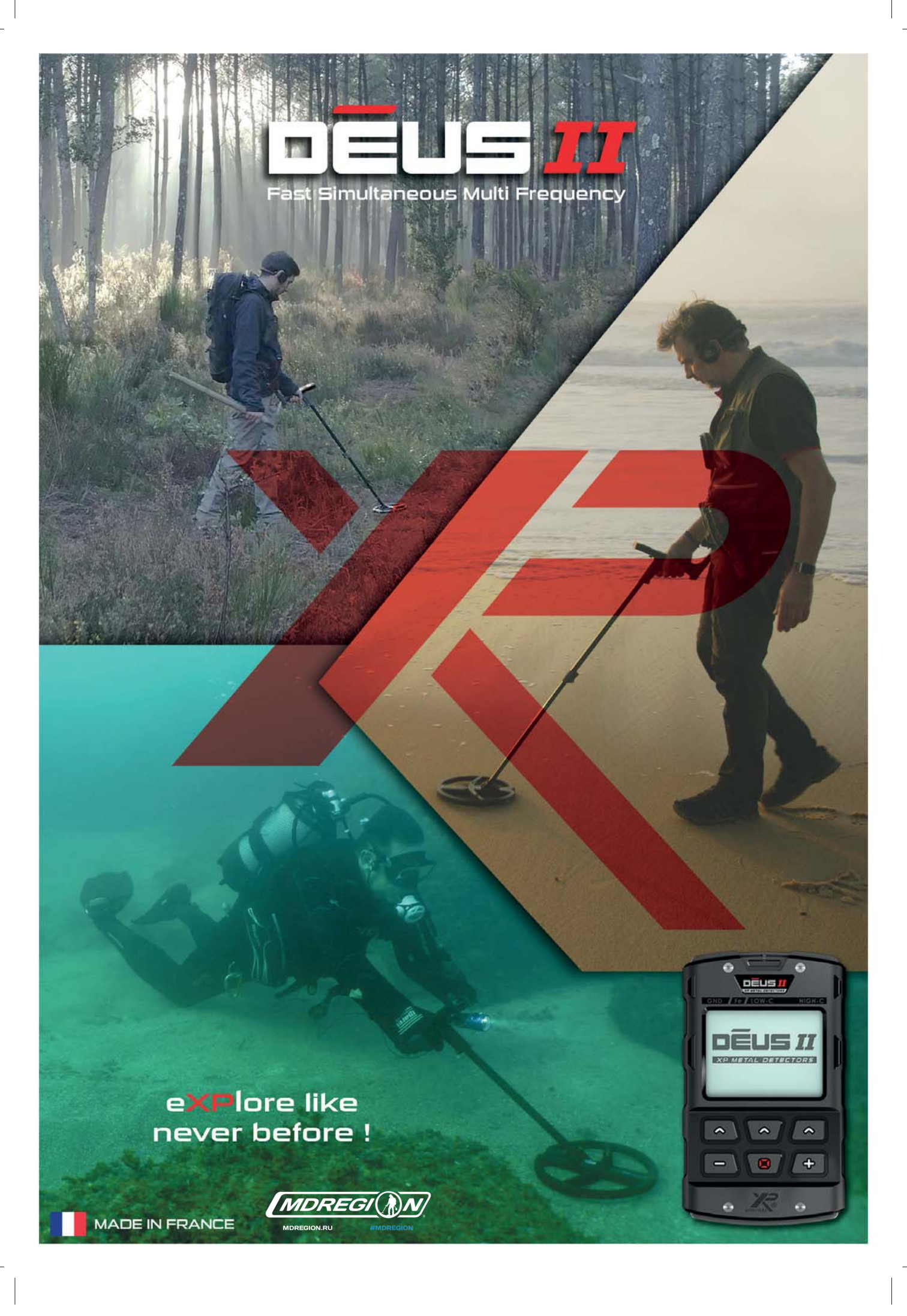

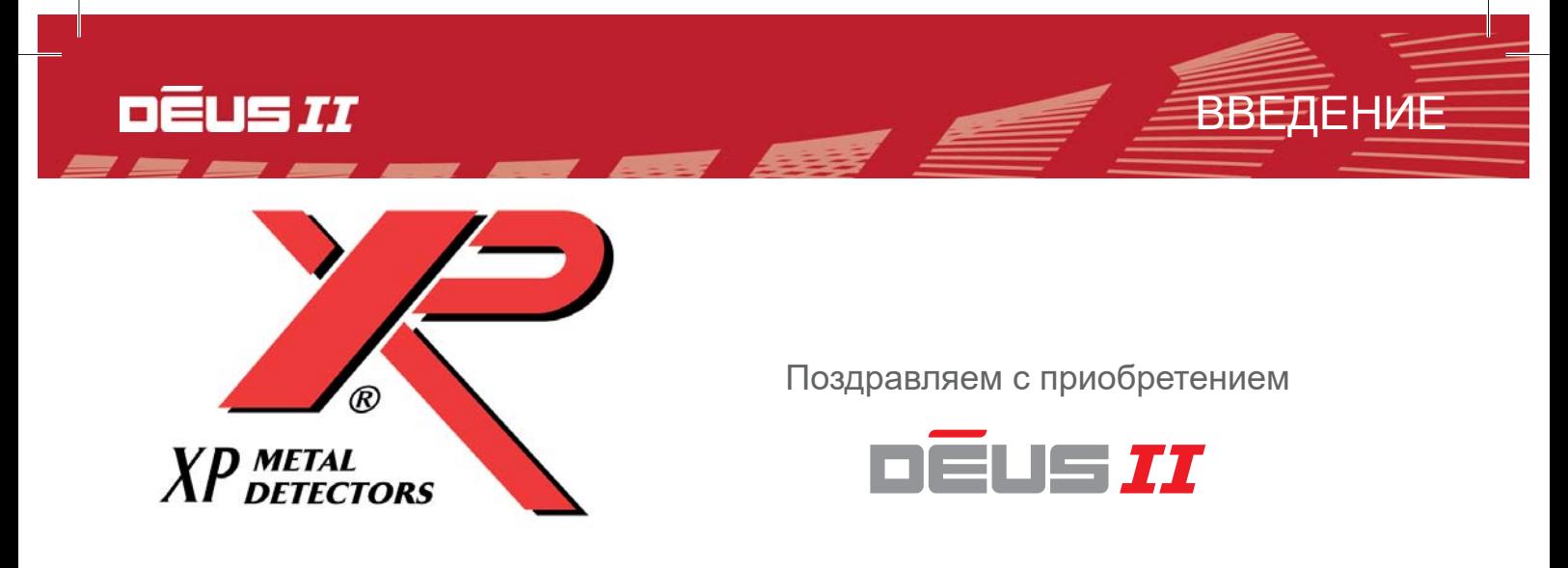

**DEUS** - это результат десяти лет наших разработок и изобретений.

В 2010 г. компания XP Metal Detectors разработала **DEUS**, который стал настоящей революцией в мире металлоискателей. **DEUS**, с его уникальной беспроводной технологией, отличной производительностью, телескопической штангой, обновлениями, НF-катушками, подключаемым пинпойнтером MI-6, катушками Х35 и другими продвинутыми свойствами, заслуженно стал одним из самых продаваемых металлоискателей в мире.

#### Откройте для себя **□ EUS II** - революционный продукт!

Компания XP вновь раздвигает границы технологий, предлагая DEUS II- первый беспроводной мультичастотный металлоискатель с высокой производительностью и уникальными характеристиками:

• FMF® быстрая мультичастотная технология: одновременно многочастотный поиск с быстрым откликом от цели.

- Ультраэффективный.
- Полностью беспроводной.
- Легкий и эргономичный (вес от 750 г).
- Для поиска на суше и под водой.
- Три беспроводных наушника (опционально).
- Инновационные водонепроницаемые наушники с костной проводимостью, степень защиты IP68 погружение до 20 м.
- Водонепроницаемая катушка и пульт управления с защитой по IP 68 погружение до 20 м.
- На дисплей выводится информация о погружении.
- Ударостойкий пульт управления в защитном резиновом кожухе.
- Улучшенная идентификация целей в грунте.

• Обновленный аудиоинтерфейс: выбор тонов, четыре аудиовыхода с усилением, многодиапазонный эквалайзер с на-

стройкой по каждому выходу (динамик, беспроводные и проводные наушники, наушники с костной проводимостью).

• Продукт разработан для долгой службы. Пятилетняя гарантия на запчасти и сервисное обслуживание, обновление по USB.

#### DEUS II открывает вам уникальные возможности:

• Наушники, разработанные компанией ХР во Франции, отвечают всем требованиям поиска: без задержки аудиосигнала, автоматическое включение и выключение, наличие продвинутого процессора сигналов на базе резонансов, с

эквалайзером. Пользователь может настраивать все параметры с пульта управления.

• Беспроводные наушники WS6 с подключаемым аудиомодулем могут функционировать в режиме мастер (Master), заменив пульт управления (ПУ).

• DEUSII WS6 MASTER (+WSA II) имеют графический дисплей и практически все те же функции управления, что  $\overline{\mathbf{D}}$  **EUS II** $\mu$  nynst (NY).

• Пульт управления съемный, для облегчения наушников может крепиться на нарукавник или поясной ремень.

• Эргономичная S-образная телескопическая штанга складывается и раскладывается мгновенно благодаря отсутствию проводов.

#### eXPlore - поиск, не сравнимый ни с чем!

Последние обновления продукта отражены в онлайн-версии руководства пользователя. Некоторые функции могут измениться после печати данного руководства.

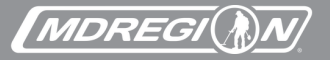

# $D \bar{\bm{\in}}$ US $II$

# Содержание

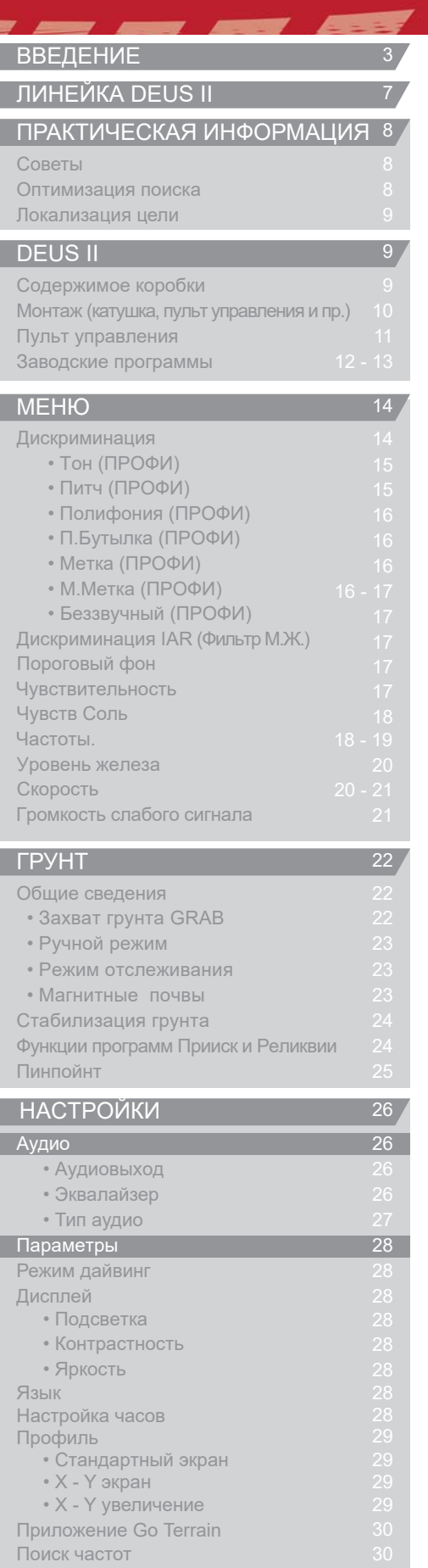

# НАСТРОЙКИ

星

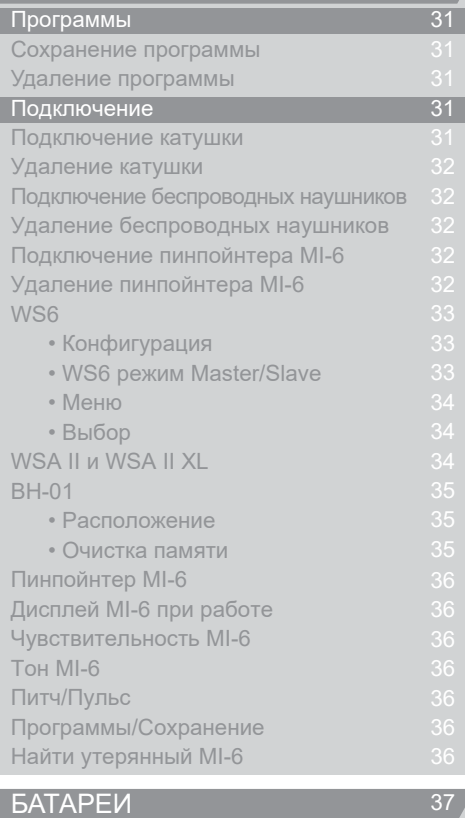

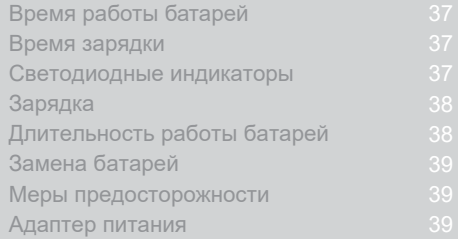

# |ДАЙВИНГ И ГЕРМЕТИЧНОСТЬ 40

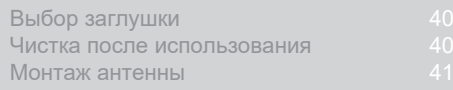

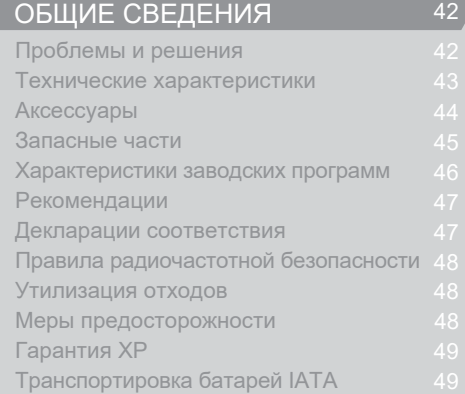

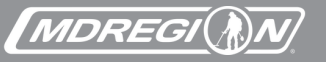

Обновление Информация

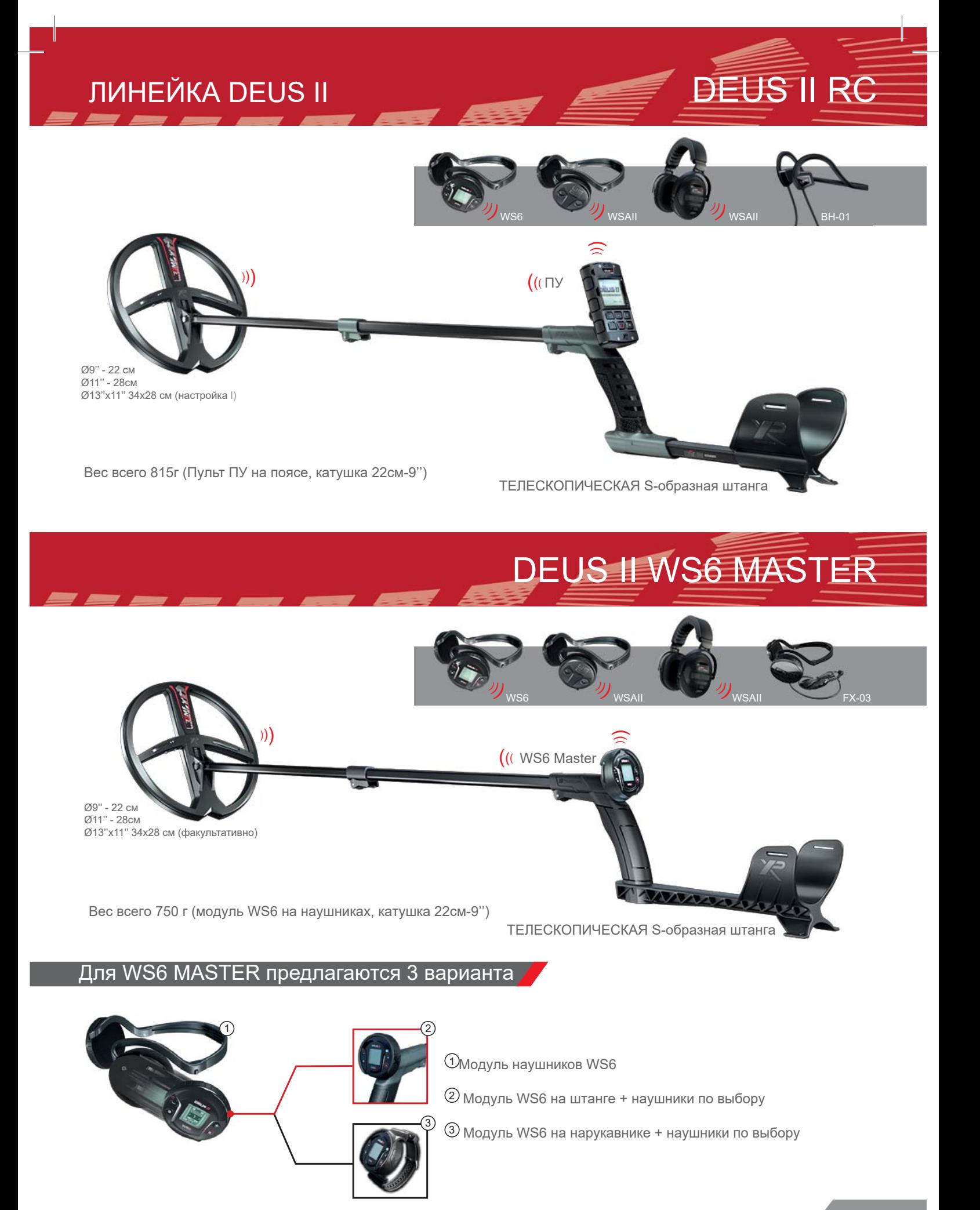

**MDREGI** 

### Советы

Поиск с металлоискателем - это увлекательное хобби, дающее чувство удовлетворения. Но для полного овладения прибором необходимо базовое обучение. Оно начинается с ознакомления с комплектом оборудования и практики его использования на подходящем тренировочном участке грунта.

Мы рекомендуем подготовить набор различных предметов: монет, предметов из металла, металлического мусора. Затем найти участок грунта, чистый от металлических объектов, вдали от источников электромагнитных помех (от линий электропередач, силовых кабелей, электроизгородей, бытовых приборов и тому подобного. Например, участок в вашем саду может оказаться неподходящим, поскольку в земле находится слишком много металлического мусора.

Чтобы убедиться, что участок подходит для тренировки и тестирования прибора, нужно провести катушкой над землей,как при реальном поиске. Если раздаются множественные сигналы, следует переместиться в другое место. После того, как подходящий участок найден, разместите выбранные предметы в грунте на расстоянии примерно в две ширины катушки. До размещения предмета следует убедиться, что в грунте отсутствуют металлические объекты.

Потратьте время на проверку реакции металлоискателя, когда он проходит над каждой целью. Затем цели можно сгруппировать по типу звука и постараться понять, что объединяет или отличает их. После того, как вы почувствуете, что поняли суть данного упражнения, попробуйте использовать некоторые предустановленные настройки.

### Оптимизация поиска

При поиске важно вести катушку широкими движениями параллельно земле, как можно ближе к ней, но не касаясь ее. Приближение к поверхности увеличивает вероятность обнаружения глубокой цели и обеспечивает более легкую идентификацию мелких целей. Избегайте ударов катушки о поверхность. Хотя она создана ударопрочной, бережное обращение продлит срок ее службы и гарантирует более точное обнаружение целей. При поиске скорость передвижения определяете вы сами. Например, прохождение зоны поиска с большей скоростью даст

вам о ней общее представление. Однако при таком методе поиска большие участки между двумя взмахами катушки останутся неисследованными. При необходимости тщательного исследования каждого сантиметра поисковой зоны нужно вести катушку так, чтобы каждая последующая проводка слегка перекрывала предыдущую, максимально сокращая неотсканированное пространство.

Не забывайте, что более медленная скорость проводки увеличивает шанс на обнаружение и идентификацию целей. В особенности это относится к сильно замусоренным железом грунтам (в которых рассмотрению подлежат больше целей) или при поиске глубоких целей.

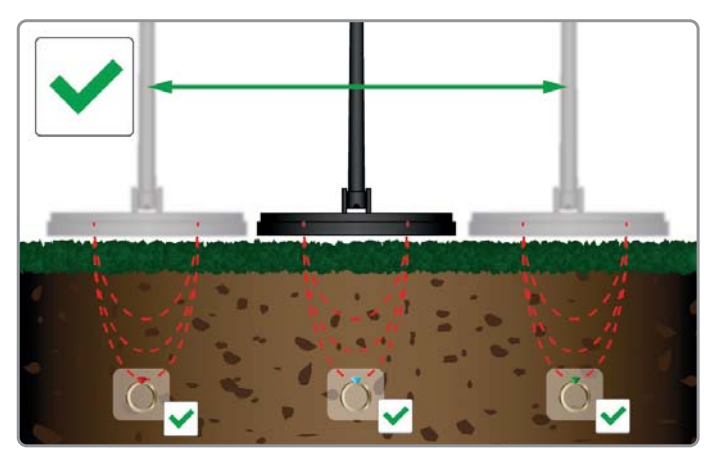

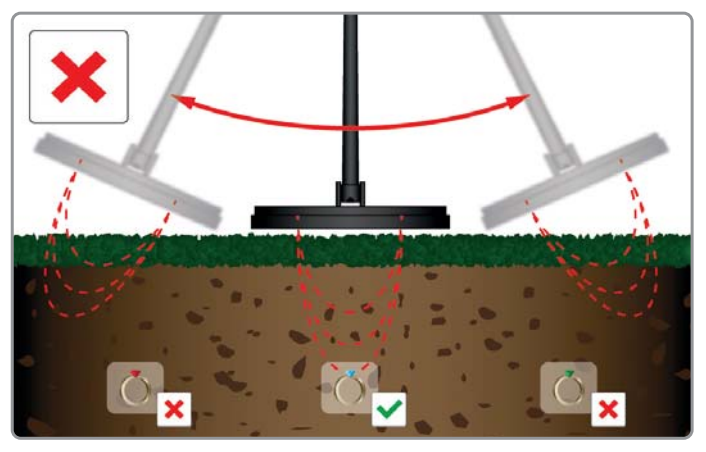

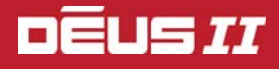

## Локализация цели методом "крест-накрест"

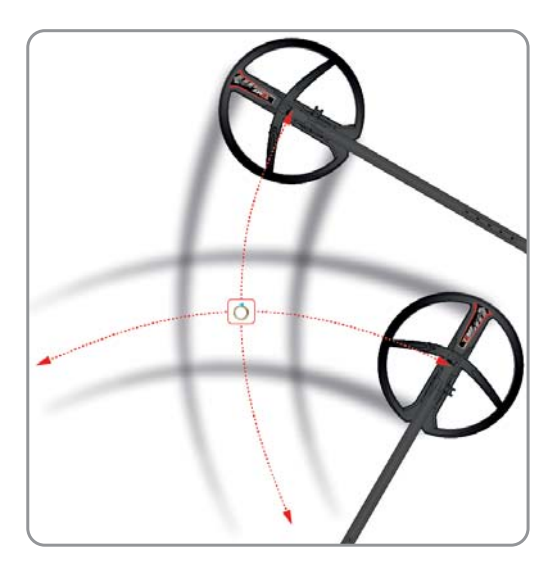

После того, как металлоискатель в Динамическом режиме (Motion) указал на возможное присутствие цели, а с определением ее местоположения возникли трудности, вам нужно еще раз провести катушку над местом, где вы услышали звук.

Медленно уменьшайте амплитуду взмаха, отметив точку, дающую наиболь шую громкость звучания. При необходимости отметьте ее чем-нибудь на поверхности грунта.

Затем повернитесь на 90°по отношению к начальному взмаху и сделайте новый взмах. При этом точное расположение места, где находится цель, должно находиться на пересечении двух взмахов, там, где сила сигнала от цели наибольшая.

Продолжайте взмахи крест-накрест над предполагаемой целью. Сигнал с наибольшей силой и высотой звука будет указывать через центр катушки на точное местоположение цели.

Вы также можете использовать Статический режим (Non-Motion), при котором для определения точного местоположения цели катушке не требуется значительного перемещения (см. раздел ПИНПОЙНТ)

# КОМПЛЕКТАЦИЯ

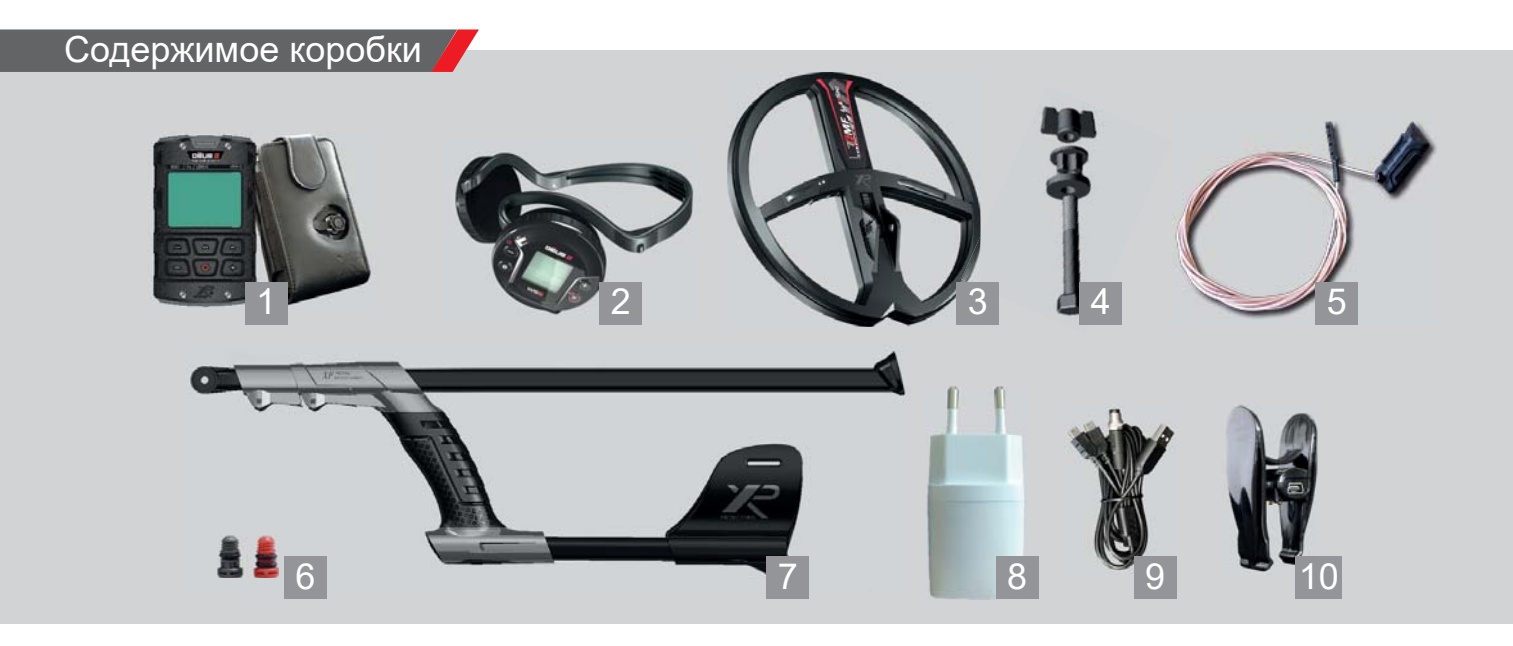

- 1 пульт управления + 1 чехол на ремень  $\vert$  1
- 2 | 1 комплект беспроводных наушников в специальном пенале (в зависимости от купленной версии)
- 3 1 поисковая катушка с защитным покрытием (в зависимости от версии).
- 4 1 комплект креплений для катушки.
- 5 1 воздушная антенна для подводного поиска + клипса
- 6 ှ 1 серая насадка на пульт + 1 красная насадка для (см. ПОГРУЖЕНИЕ И ГЕРМЕТИЧНОСТЬ)
- 7 1 ТЕЛЕСКОПИЧЕСКАЯ S-образная штанга + нижняя штанга (в зависимости от версии).
- 8 1 адаптер питания (в зависимости от страны).
- 9 1 соединительный кабель с 3 разъемами для зарядки и обновления прошивки
- 10 1 клипса для зарядки катушки.

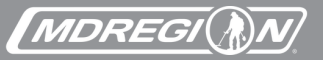

# **MOHTAЖ**

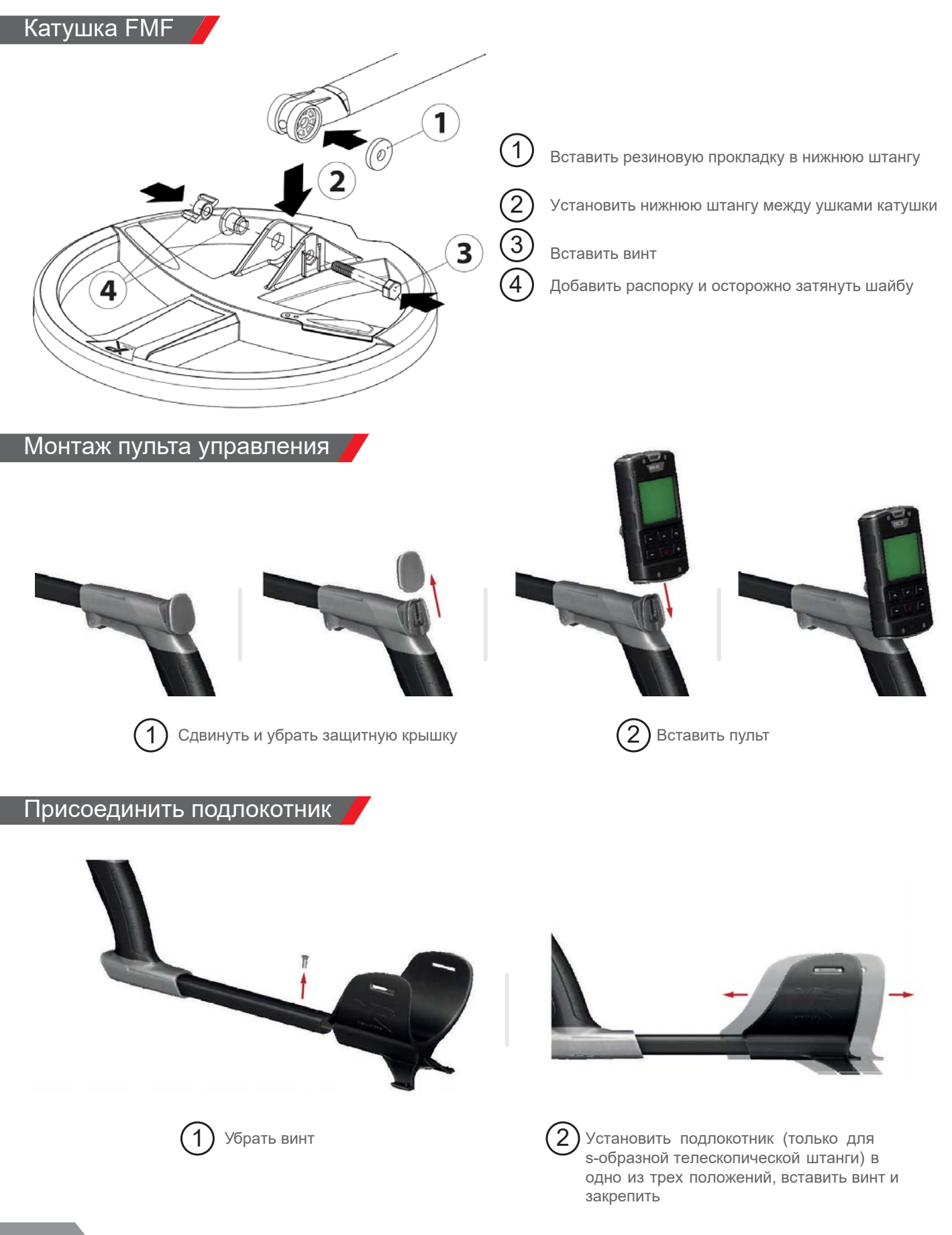

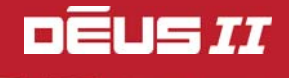

# ПУЛЬТ УПРАВЛЕНИЯ

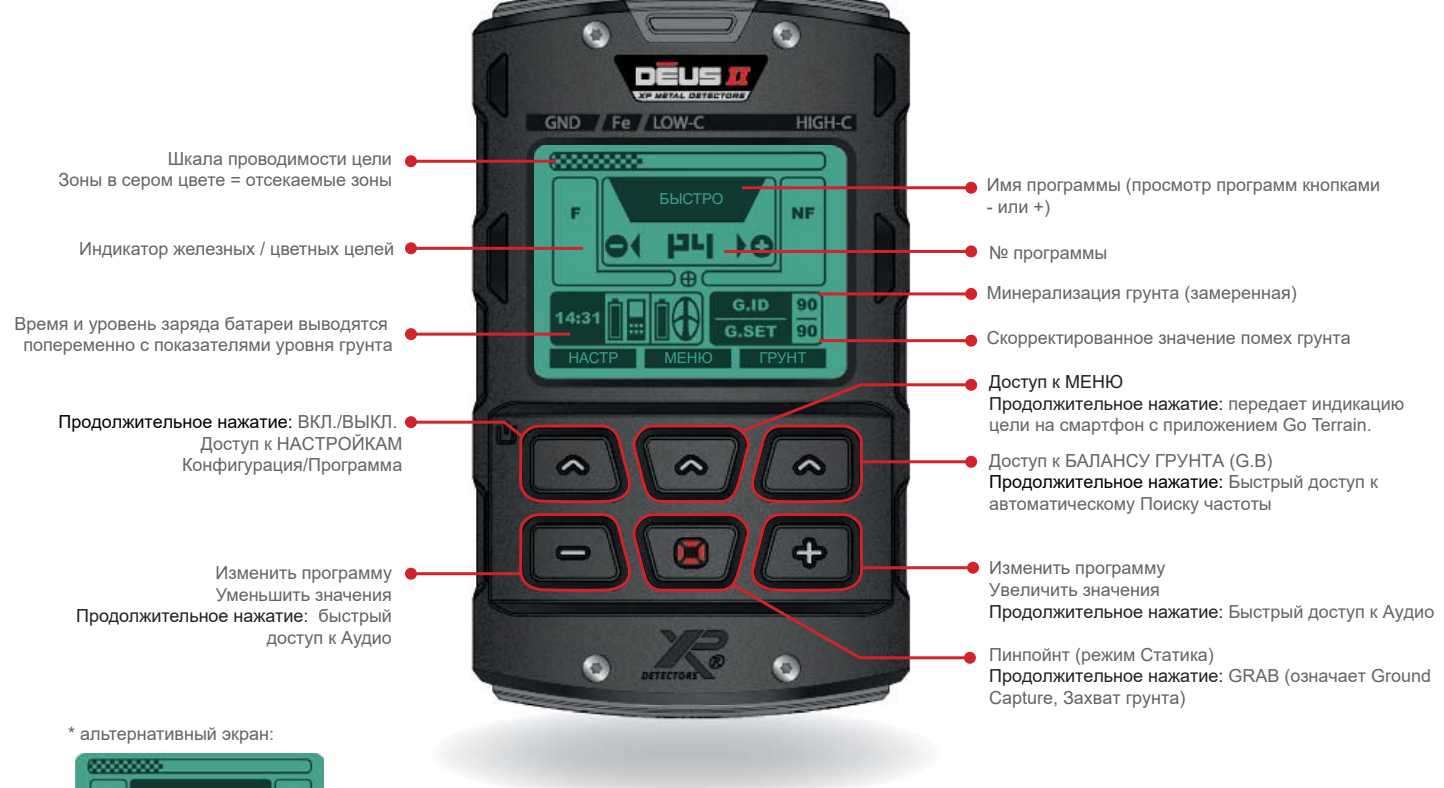

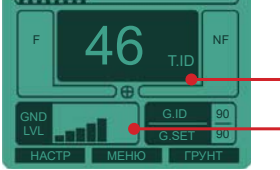

Цифровая шкала проводимости цели от 0 до 99 Числа-идентификаторы целей T.ID Уровень минерализации.

# Многофункциональный разъем ХР

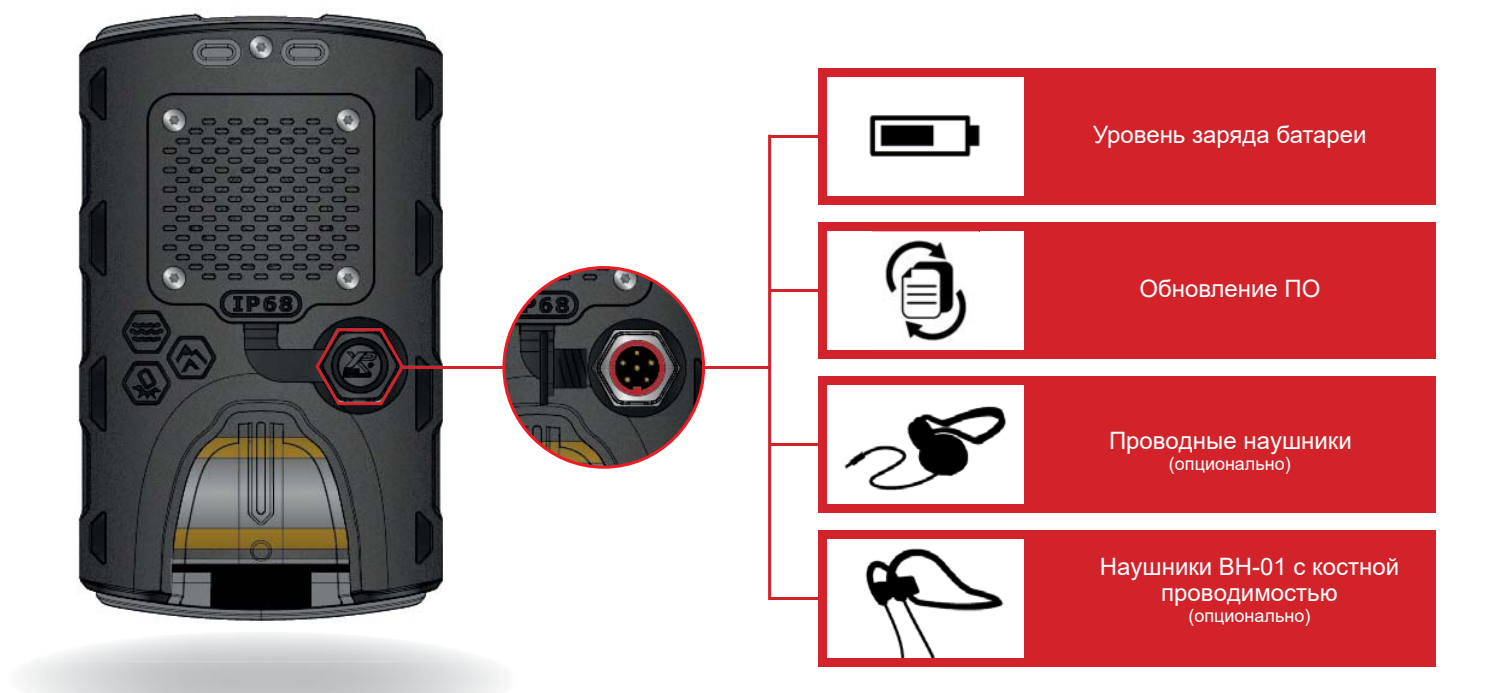

# ЗАВОДСКИЕ ПРОГРАММЫ

Преимущество **DEUSII** - в предоставлении широкого выбора программ, подходящих для всех типоа грунта и условий поиска. В отличие от других мультичастотных детекторов, предлагающих фиксированные мультичастоты, DEUSII использует различные высоко- и низкочастотные комбинации в зависимости от выбранной программы поиска. Например, в некоторых программах используются низкие и средние частоты от 4 до 14 кГц, а в других - высокие до 24 или

40 кГц. По заданной комбинации частот выполняется обработка сигналов, специфическая для каждой программы, чтобы наилучшим образом соответствовать условиям грунта. Также частоты могут вычитаться в целях вычитания электропроводящего грунта, и складываться для помощи в поиске более широкого диапазона целей.

В заглавной строке каждой программы приводится информация об используемой платформе.

Чтобы полноценно использовать инновационный металлоискатель DEUS II внимательно просматривайте данные по каждой программе! для лучшего понимания различных параметров программ см. Таблицу в конце данного руководства пользователя.

# Прог. 1 - ОСНОВНАЯ

#### $\blacksquare$  FMF • макс. част.  $\odot$  40кГц • Вычитание частот для проводящего грунта

ОСНОВНАЯ использует низкие и высокие частоты, обеспечивает отличное определение целей в грунте. Подходит как начинающим, так и опытным пользователям.

Отличное соотношение сигналов цель/ложный сигнал в грунтах обеспечивается благодаря отсечению фактора влажности почвы, который может приводить к появлению эффекта ореола или ложным сигналам, например, при проводке катушки над пустотами. При поиске глубоких целей это дает больше уверенности. Такое вычитание частот для влажных и мокрых почв ослабляет сигнал целей с очень низкой проводимостью, таких как уголь и содержащие железо камни, и в меньшей степени от очень тонких целей, таких, как алюминиевая фольга.

• Высокоэффективная программа, поэтому ее тестирование следует проводить по грунту, а не по воздуху.

• Установите скорость на значение 2 для большей производительности на чистом грунте и на 3 по замусоренному либо высокоминерализованному грунту.

### Прог. 2 - ЧУВСТВ

 $FMF \cdot$  макс. част.  $\odot$  40 кГц  $\cdot$  Сложение частот

ЧУВСТВИТЕЛЬНОСТЬ. Программа, использующая низкие и высокие частоты до 40 кГц приблизительно.

Очень высокая эффективность при поиске любых целей, также высокая эффективность при поиске мелких целей в минерализованных и замусоренных грунтах.

• Благодаря высокой точности, обеспечиваемой DEUS II, уголь и влажность грунта можно определить значительно точнее, чем это можно сделать с одночастотным металлоискателем. Можно активировать очень узкую зону Метки на частотах от 23 до 25 (см. Метка > Профи).

• Установите скорость на значение 2 для большей производительности на чистом грунте и на 3 по замусоренному либо высокоминерализованному грунту.

# Прог. 3 - ЧУВСТ. ПФ

FMF • макс. част. ⊙ 40 кГц • Сложение частот

ЧУВСТВИТЕЛЬНОСТЬ ПОЛИФОНИЯ. Программа базируется на той же платформе, что и Программа 2, но при конфигурации использовался режим ПОЛИФОНИЯ со Скоростью, установленной на 3 вместо 2.5.

Обеспечивает насыщенную, информативную идентификацию цели, но использование программы требует большего опыта, поскольку каждый идентификатор цели (Т.ID, число на дисплее) генерирует свой тон, пропорциональный проводимости цели(см. Дискр. > Полифония). Эффективная программа для поиска на сильно замусоренных железом или высокоминерализованных грунтах.

### Прог. 4 - БЫСТРО

• макс. част.  $\odot$  40 кГц • Сложение частот

БЫСТРО. Программа базируется на той же платформе, что и Программа 2, но с режимом Питч и со Скоростью установленной на 3 вместо 2.5, с использованием функции Audio Square. Комбинирование трех настроек обеспечивает быструю работу по замусоренным железом и высокоминерализованным грунтам.

### Прог.  $5$  - ПАРК

FMF • макс. част. ⊙ 24 кГц • Сложение частот

Программа ПАРК служит для поиска в зонах отдыха, таких как парки, сухие пляжи и пр., которые обычно замусорены. • Чтобы отсечь от поиска алюминиевую фольгу, нужно установить метку на значение от 23 до 36. При необходимости значение можно увеличить.

• Значение параметра Пробки (П.Бутылка) установлено на 5, чтобы отсечь от поиска проржавевшие бутылочные крышки.

### Прог. 6 - ГЛУБИНА

макс. част. ⊙ 14 кГц• Сложение частот

В программе ГЛУБИНА - ВЫСОКАЯ ПРОВОДИМОСТЬ очень низкие и средние частоты складываются - до 14 кГц. Эффективна при поиске целей с высокой проводимостью, идеальна для поиска скоплений монет, с отличной чувствительностью при поиске одиночных монет с использованием частоты 14 кГц.

• Стабильность грунта устанавливается на 1, поэтому грунты с более высоким индексом выдают аудиосигнал, обеспечивая хорошую производительность для глубинного поиска (см. Грунт). Настройте Грунт автоматически, с помощью Grabbing, но если возникло слишком много ложных сигналов, вручную установите Стабильность грунта на 2, чтобы отсечь от поиска все помехи от почвы, железосодержащих минералов и пр.

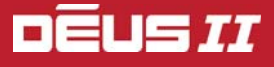

# ЗАВОДСКИЕ ПРОГРАММЫ

# **Noor. 7 - DEUS MONO**

#### ОДНОЧАСТОТНАЯ настраиваемая от 4 до 45 кГц

DEUS MONO функционирует на одной частоте, как и DEUS, однако DEUS II обладает такими преимуществами, как диапазон частот от 4 до 45 кГц. повышенная производительность, высокое качество аудио, лучшее отсечение электромагнитных помех и пр.

Поскольку вероятность попадания на нестабильную частоту при одновременном использовании нескольких частот выше, чем для одной частоты, режим DEUS MONO помогает при работе в таких условиях.

• Значения грунта выше настроек на помехи грунта звучат как на DEUS. Настройте Грунт автоматически (см. Грунт > Grabbing), но если возникло слишком много ложных сигналов, установите вручную на значения 88-90,

чтобы отсечь от поиска все помехи от почвы, железосодержащих минералов и пр.

#### Прог. 8 - ПОИСК ЗОЛ

FMF • макс. част. ©40 кГц• Сложение частот

Программа ПОИСК ЗОЛОТА создана для поиска в высокоминерализованных золотоносных грунтах. В таких сложных условиях золотые самородки зачастую идентифицируются как железо или грунт. Настройка программы на "Все металлы" служит для более глубокого обнаружения и отсекает только помехи от окружающего грунта, на который следует настраиваться регулярно, используя Grabbing (см. Грунт). В поиск входят только сигналы от слоев выше и ниже настройки Грунт.

• Отсечение от поиска мелкого железа на поверхности выполняется методом IAR (см. Дискриминация > IAR).

• При поиске на высокоминерализованных грунтах для большей стабильности увеличьте Скорость отклика.

### Прог. 9 - РЕЛИКВИИ

FMF • макс. част.  $\odot$  24 кГц• Вычитание частот

РЕЛИКВИИ. Программа базируется на той же платформе, как и Программа 8, но для поиска крупных предметов использует более низкие вычитаемые частоты. Программы настроена на "Все металлы" с низкой Скоростью и отсекает только помехи от окружающего грунта, на который следует настраиваться регулярно, используя Grabbing (см.Грунт). В поиск входят только сигналы от слоев выше и ниже настройки Грунт.

• Для поиска крупных предметов на глубине: вести катушку над землей на достаточной высоте в 15 или 20 см, чтобы избежать помех от железных предметов у поверхности, а также от грунта, что может исказить сигналы с глубинных слоев. Идентифицировать глубокие крупные цели можно по продолжительному звуку. В зависимости от грунта и вашего терпения снижение Скорости до 0 позволит достичь больших глубин.

#### Прог. 10 - НЫРЯНИЕ

FMF • макс. част.©14 кГц • Вычитание частот для проводящего грунта

НЫРЯНИЕ - это первая и самая стабильная из трех программ для поиска с погружением в соленой воде или просто на мокром пляже. Ее очень низкие и средние вычитаемые частоты позволяют лучше локализовать ценные цели, такие как кольца и монеты, при этом, по сравнению с более чувствительной программой Пляж 11 и 12, она обладает менее сильным откликом на цели типа алюминиевой фольги. В сложных условиях погружения это позволяет экономить время и работать более эффективно.

- Если от проржавевших металлических пробок слишком много помех, без сомнений активируйте режим П.Бутылка.
- Для погружения в пресную воду предпочтительно выбирать программу для суши.

# Прог. 11 <u>- ПЛЯЖ</u>

• макс. част. 24 кГц • Вычитание частот для проводящего грунта

ПЛЯЖ использует более высокие частоты до 24 кГц, поэтому в сравнении с программой ДАЙВИНГ она более чувствительна к мелким целям. Хорошо подходит для поиска во влажных зонах.

- Выполнять параллельные взмахи, не поднимая катушку в конце взмаха. Если равномерно катушку вести не удается и возникает нестабильность, для уменьшения чувствительности к солености воды снизьте Чувст. Соль (см. Меню)
	- При обнаружении нестабильности или замусоренности увеличьте Скорость.
	- Если от проржавевших металлических пробок слишком много помех, без сомнений активируйте режим П.Бутылка.
	- При погружении тоже можно использовать программу Пляж, но отклик может оказаться слишком неоднозначным.

# $\Box$ рог. 12 - ЧУВСТ.ПЛЯЖ У ЕМЕ • макс. част. $\odot$  40кГц • Вычитание частот для проводящего грунта

ЧУВСТ. ПЛЯЖ располагает частотами до 40 кГц. что обеспечивает отличную чувствительность к самым мелким целям без потери эффективности на крупных объектах. Программа для самого глубокого поиска в условиях влажности, она также отличается высокой скоростью реакции.

• Выполнять параллельные взмахи, не поднимая катушку в конце взмаха. Если равномерно вести катушку не удается и возникает нестабильность:

- для уменьшения чувствительности к солености воды, снизьте Чувст. Соль (см. Меню).
- увеличьте Скорость до 1, 2 или 2.5.
- уменьшите громкость звука.

• При наличии проржавевших металлических пробок активируйте режим П.Бутылка.

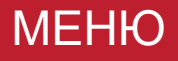

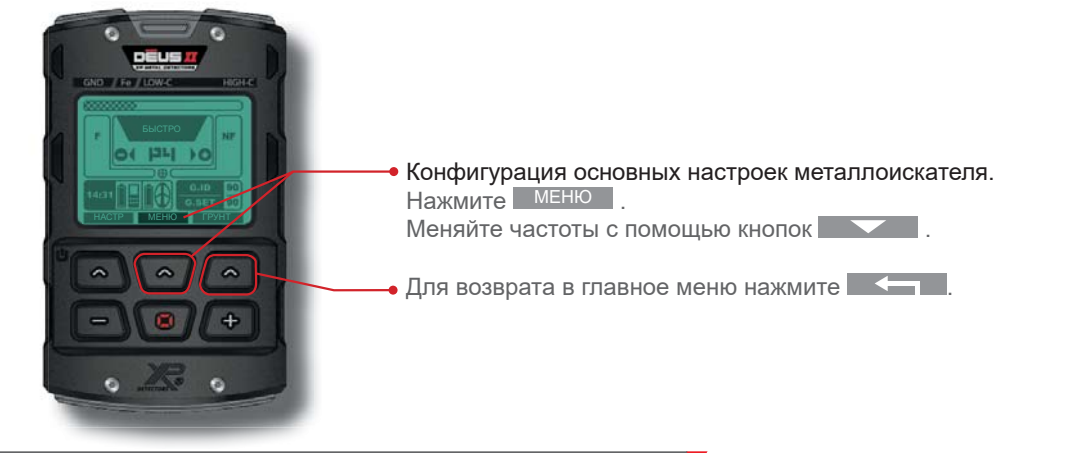

### Дискриминация и идентификаторы целей(T.ID)

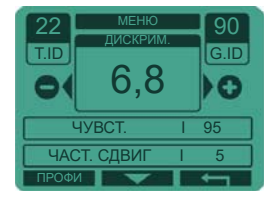

Установите уровень дискриминации в диапазоне от -6.4 до 99 кнопками + и -.

**READ** 

Увеличивать уровень дискриминации нужно для постепенного отсечения целей с проводимостью ниже настроенного уровня. Пример:

- Установить на 10, чтобы отсечь от поиска предметы с T.ID ниже 10.
- Установить на 40, чтобы отсечь от поиска мелкую алюминиевую фольгу

При отсечении нежелательных целей с высокой проводимостью (язычки от пивных банок, свинцовая дробь, гильзы и т.п.) следует знать, что вместе с ними от поиска могут быть отсечены и некоторые желательные металлические цели. Более удачный альтернативный вариант - продолжать использовать низкий уровень дискриминации (т.е. Дискрим. на 8) совместно с:

- Визуальным выводом целей для визуальной дискриминации.
- Режимом Полифония для аудиодискриминации.
- Функцией П.Бутылка (пробки от бутылок) для эффективного отсеивания ржавых железных крышечек (Дискрим > Профи)

Дисплей Т.ID (Идентификаторы целей)

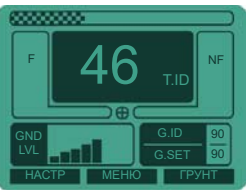

Благодаря обработке мультичастотных сигналов, когда от поиска отсекается значительная часть помех от грунта. DEUS II выводит на дисплей глубокие цели более точно.

Ниже приводится шкала проводимости целей от -6.4 до 99 для иллюстрации диапазона вывода на дисплей чисел-идентификаторов цели T.ID и дискриминации:

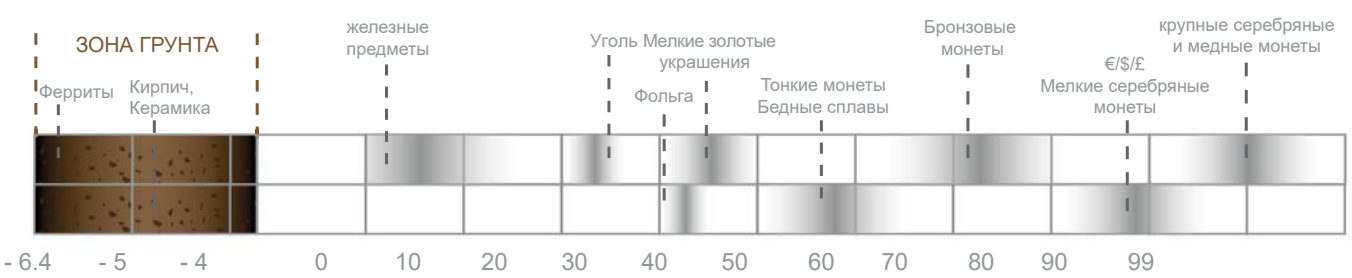

Одним из преимуществ и особенностей DEUS II являются его программы, поскольку в них используются различные комбинации частот для многочастотного поиска с целью адаптации к разнообразным типам грунта (см. Программы). Однако на определенных программах некоторые ферромагнитные цели идентифицируются специфически. Такие цели нельзя генерализировать из-за наличия ферромагнитных компонентов, поскольку в противном случае это может исказить дисплей всех других целей. Например, монета один или два евро (ферромагнитное кольцо + медный центр) дают значение 75 в программах Дайвинг и Реликвии, но 80 во всех других. Дайвинг и Реликвии используют довольно низкие частоты обнаружения, от 4 до 13 кГц, а другие программы используют более высокие частоты, такие как 40 кГц.

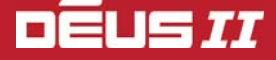

Нажатие на ПРОФИ

из Меню ДИСКРИМИНАЦИЯ дает доступ к продвинутым функциям.

Тон

#### 2 тона - 3 тона - 4 тона - 5 тонов

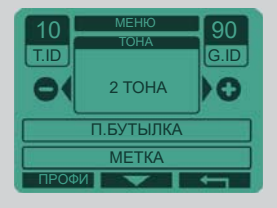

#### Для доступа к выбору ТОНА нажать МЕНЮ > ДИСКРИМ. > ПРОФИ |

Выбор: используя **- или + выбрать 2 тона - 3 тона - 4 тона - 5 тонов**. Используйте меню ВЫБОР ТОНА, чтобы сортировать обнаруженные цели по категориям в зависимости от их проводимости, определяя, какой тон будет соответствовать данной категории целей (низкий, средний, высокий и пр.). Внимательно ознакомьтесь с режимами ТОНА на различных целях, таких как железные гвозди, алюминиевая фольга, различные монеты и пр. Наиболее низкий тон будет давать железо. Если вы не хотите его слышать, то выберите в Меню настройку

ГР. ЖЕЛЕЗА и уменьшите ее значение до 0.

Если выбран режим 2 тона (битональный, низкий/средний тон), а громкость железа снижена до 0, вы будете слышать звук только одной (средней) тональности, поэтому в списке меню настройка 1 тон отсутствует.

### Тон - Порог/Разрыв тона

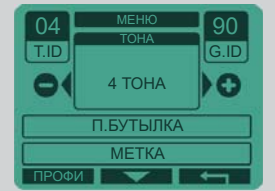

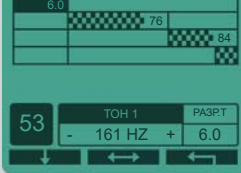

Нажмите **МЕНЮ > ДИСКРИМ.** > ПРОФИ . Выберите: 2 ТОНА - 3 ТОНА - 4 ТОНА - 5 **TOHOB** 

Нажать ПРОФИ для доступа к экрану ВЫБОР ТОНА

Настройте для себя тоновую разбивку в диапазоне дискриминации. Частота звучания тона (относительно низкая или высокая) назначается каждому сегменту диапазона дискриминации, например, низкая (161 Гц) назначается сигналам от 0 до 6.0, затем назначается средний тон (518 Гц) сигналам от 6.0 до 76, средний/высокий тон (644 Гц) - от 76 до 84, и высокий (725 Гц) - от 84 до 99.

Нажать на **Илия выбора Тона. С помощью ХАН** выберите РАЗР. Т (Т. ВREAK) и настройте клавишами + и - .

Если тип монеты зафиксирован на дисплее с числом-идентификатором T.ID 58, а выдаваемый сигнал средне-низкий(518 Гц), но вы хотите, чтобы он звучал как средне-высокий(644 Гц), просто снизьте разрыв тона до 57 или еще ниже. Все монеты с такой проводимостью будут звучать на 644 Гц. Порог также называется разрыв тона.

в черном квадрате указан T.ID цели, который помогает настроить значение разрыва тона. •<br>• • Разрыв тона 1, отделяющий низкий тон (тон 1) от среднего (тон 2), такой же, как и значение Дискриминации. Это одинаковые настройки.

#### Питч

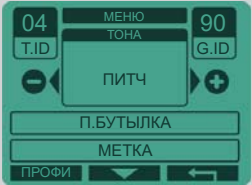

Режим Питч не связан с проводимостью цели: сила сигнала генерирует звук, который изменяется как по громкости, так и по высоте звуковой частоты. Это означает, что более отдаленная от катушки цель будет давать низкий слабый звук, тогда как более близкая цель даст высокий сильный звук. Режим ПИТЧ дает динамический сигнал. Это позволяет металлоискателю реагировать на цель быстрее. Однако это не оказывает серьезного влияния на скорость, меняется лишь тип аудиоотклика.

Низкие тональности в режиме Питч, т.е. отклики самых удаленных или мелких целей, можно изменять в частотах от 150 до 603 Гц. Нажать на ПРОФИ и настроить с **- или +** 

Если выбран режим ПИТЧ, то в списке меню ЗВУК.ФОН становится активным.

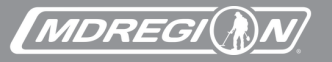

# ДИСКРИМИНАЦИЯ > ПРОФИ

# Полифония

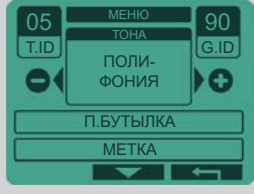

В режиме ПОЛИФОНИЯ для каждого значения идентификатора цели на шкале проводимости. назначается разный тон.

Чем выше проводимость цели, тем выше тон.

Например, алюминиевая фольга (TID 30) генерирует тон в 350 Гц, а крупная серебряная монета (TID 95) - 900 Гц.

Для прослушивания железных целей и грунта на низком тоне снизьте уровень дискриминации пропорционально проводимости целей.

# П.БУТЫЛКА (исключая Прог. 7/8/9)

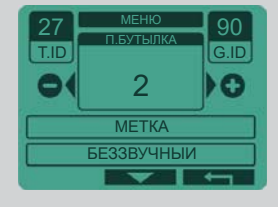

В режиме П.Бутылка (пробка от бутылки) от поиска отсекаются ржавые пробки от пива и газировки.

Убедитесь, что режим активирован при поиске на пляже, в парках и замусоренных зонах. Настройте отсечение от 0 до 5 с помощью  $\blacksquare$  и +

Отсечение пробок более эффективно при медленном проведении катушки. В случае сомнений скорость проводки над сомнительной целью рекомендуется снизить, чтобы лучше ее распознать.

# **METKA**

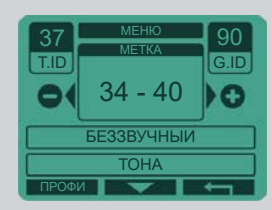

Метка дополняет функцию дискриминации: она позволяет создать "окно" между отсекаемыми целями, находящимися ниже установленного уровня дискриминации. Например, если Вы обнаружили ненужную цель в грунте, можно отсечь сектор проводимости определенного типа металла, из которого состоит нежелательная цель, и продолжать искать цели с проводимостью ниже или выше отсеченной группы.

Если проводимость рассматриваемой цели равна 37, то, с помощью **- и настройте Метку** в пределах 34-40. Все цели, проводимость которых находится между 34 и 40, будут отсечены от поиска и перестанут производить звук.

По умолчанию ширина отсекаемого окна составляет б пунктов

# **M.METKA**

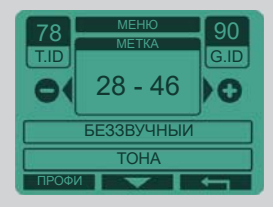

Выбрать МЕТКА из МЕНЮ > ДИСКРИМ. И нажать на ПРОФИ .

Мульти-Метка - продвинутая функция метки. Позволяет расширить окно отсекания, когда нежелательные цели попадают в более широкий диапазон проводимости, чем предусмотренно е окно в 6 пунктов. Например, если нежелательная цель дает TID от 28 до 46, можно оспользоваться данной функцией и снизить значение Порога 1 до 28, увеличив Порог с 2 до 46. Клавишей Выбрать 1 или 2 для Разрыва тона.

Можно отметить, что в заводских программах ЧУВСТВИТЕЛЬНОСТЬ, ЧУВСТ. ПФ и БЫСТРО отсекающее окно имеет значения от 23 до 25. Очень точная мультичастотная обработка металлоискателя ПЕЦ Л позволяет отметить метками зоны мокрого грунта, вызывающие нестабильность, а также уголь или зоны ложных сигналов над пустотами без целей,

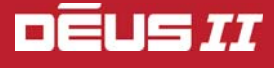

# ДИСКРИМИНАЦИЯ > ПРОФИ > МЕНЮ

# M.METKA

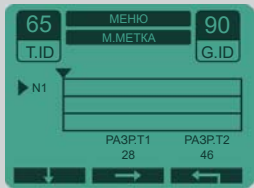

Настроить значения клавишами  $\blacksquare$  и  $\blacksquare$ .

Если нежелательными являются несколько целей с различной проводимостью, можно активировать две других метки, N2 и N3.Используйте **и править для выбора N2 или N3 и настройте так же**, как и для N1.

Отметьте, что на диаграмме проводимости главного меню отмеченные зоны заштрихованы серым.

### Беззвучный

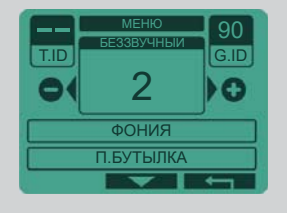

Зачастую некоторые крупные железные объекты или цели необычной формы отсечь от поиска очень непросто. Железные предметы зачастую дают отрывистые или противоречивые сигналы (треск). Увеличение значения Беззвучного режима (аналогичный режим на DEUS назывался Шумодав) создает фильтр, отсекающий от поиска треск железа.

# ДИСКРИМ. IAR (Прог. 8/9)

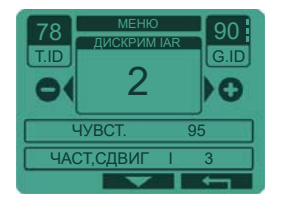

Программы 8 - ПОИСК ЗОЛ. и 9 - РЕЛИКВИИ используют механизм дискриминации, называемый Дискриминация IAR (фильтр IAR, фильтр М.Ж., фильтр мелкого железа). Фильтр отсекает от поиска железо в зависимости от его расстояния от катушки.

0 = без отсекания

3 = отсечение поверхностного железа

5 = отсечение поверхностного и глубокого железа

Помните, что золотые самородки или реликвии в глубоких слоях грунта могут дать железный сигнал, потому уровень дискриминации IAR лучше снизить.

#### Пороговый фон (только в режиме Питч ВКЛ.)

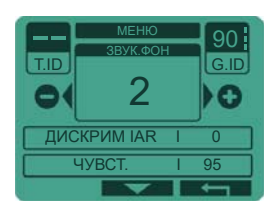

ЗВУК.ФОН, звуковой фон или пороговый фон.

Функция служит для настройки порогового значения фонового шума.

Настраивается от 0 до 20.

#### Чувствительность (общее)

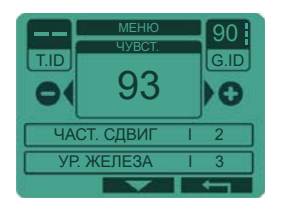

Определяет уровень чувствительности прибора в диапазоне от 0 до 99. Обычно уровень чувствительности устанавливается в диапазоне 70-90. Уменьшайте уровень в зонах замусоренности, поблизости от линий электропередач, силовых кабелей, электроизгородей, радиостанций и пр.

Не тестируйте прибор в помещении из-за присутствия значительных электромагнитных помех (EMI) и помех от металлов.

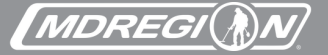

# ЧУВСТ. СОЛЬ (Чувствительность к солености: прог. 10 - 11 - 12)

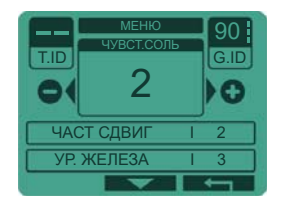

Дополняя общие настройки чувствительности, настройка ЧУВСТ. СОЛЬ служит для сокращения числа ложных сигналов, связанных с соленой водой, что отличает их от общей чувствительности, применяемой ко всем целям и всем сигналам. При поиске во влажных песках или прибое следует всегда использовать настройку ЧУВСТ. СОЛЬ в качестве приоритетной и не ограничиваться общими настройками чувствительности. Общие настройки чувствительности предназначаются для случаев, когда нестабильность

вызвана электромагнитными помехами (ЭМП). Установите ЧУВСТВ.СОЛЬ в диапазоне от 1 до 9. 9 является самым высоким уровнем чувствительности.

Если ЭМП представляют проблему, следует начать со сканирования частот (см. ЧАСТ. ПОИСК). При установке ЧУВСТ. СОЛЬ на верхние уровни отклик от целей с низкой проводимостью, находящихся на шкале вблизи TID 30, может быть ослаблен, но цели с высокой проводимостью не будут затронуты.

#### Частота

 $\Box \, \overline{\in} \, \Box \, \Xi \, I \, I$ 

предлагает широкий выбор программ, использующих различные частотные комбинации:

• Одиннадцать программ с одновременной мультичастотностью, причем каждая работает с различными комбинациями частот и настройками внутренних параметров (см. главу Программы по характеристикам каждой).

• Одна моночастотная программа (прог. 7 DEUS MONO) базирующаяся на семи основных частотах: 4.5 - 7.5 - 13 - 17.6 -25 - 32 - 40.5 кГц, каждая частота с семью позициями сдвига, что в сумме дает 49 частот.

Диапазон частот от 4 кГц до 45 кГц:

4.08 до 4.76 кГц - 6.94 до 8.08 кГц - 10.39 до 15.15 кГц - 15.62 до 20.75 кГц 22.06 до 28.57 кГц - 29.41 до 35.32 кГц - 36.36 до 45.45 кГц

Напоминаем, что в общем случае все частоты могут обнаруживать все цели, но высокие частоты, такие как 45 кГц, обнаруживают больше мелких целей, чем низкие частоты, такие как 4 кГц, в особенности в минерализованных грунтах. С другой стороны, на больших массах или группах монет высокая частота может быть менее эффективной, чем низкая. Оптимальный вариант - использование DEUS II с приоритетом по программам с одновременной мультичастотностью, что позволяет максимально использовать широкий диапазон частот, поддерживая чувствительность к разнообразным целям.

Программа 7 Мопо может быть полезной, когда использование многочастотных программ затруднено сильными электромагнитными помехами или когда поиск сфокусирован на конкретной категории целей.

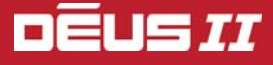

# **MEHIO**

Тип обнаруживаемых целей по большей части зависит от выбранной частоты.

На рисунке представлена зависимость чувствительности и возможности отсечения железа от поиска в зависимости от выбранной частоты, а также преимущества мультичастотных программ FMF, покрывающих широкий спектр целей.

Рисунок является упрощенной диаграммой, которая может меняться в зависимости от используемой программы и условий грунта.

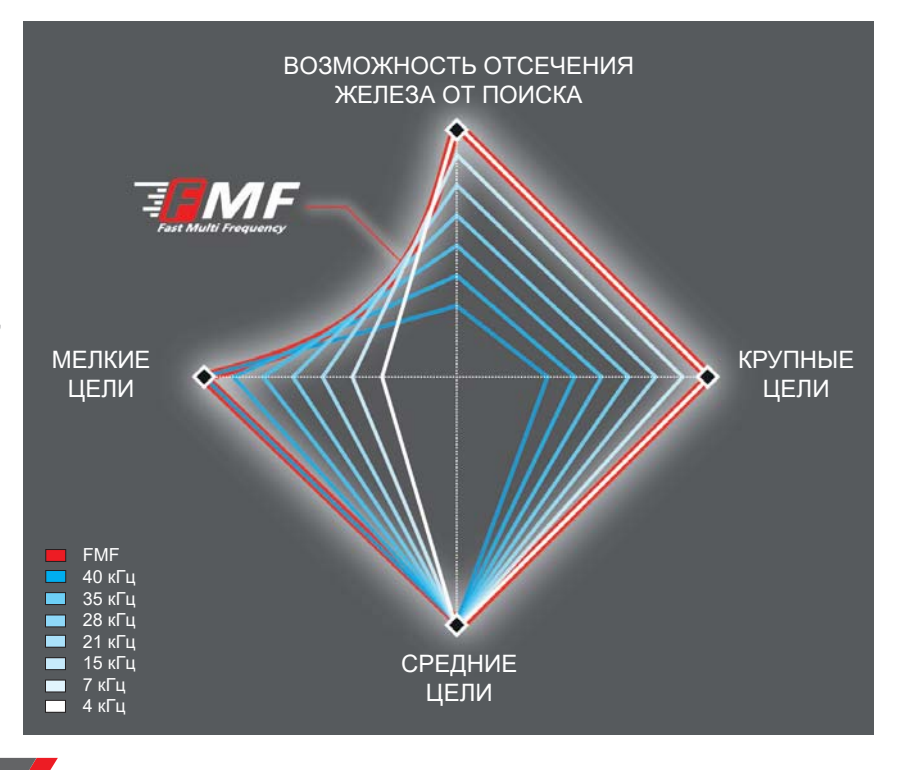

#### **FMF мультичастотные программы**

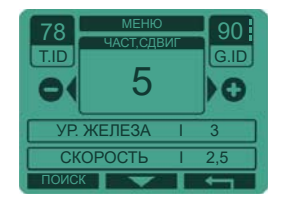

90 **і Мунной:** Нажимать на **или натада**я для сдвига частоты и поиска наименее шумной. Автоматический: Нажать на поиск для автоматического поиска.

#### Моночастотая программа

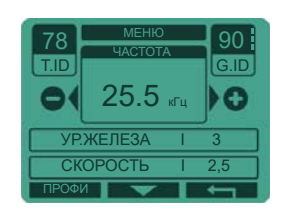

Нажимать на - или + для выбора одной из 7 основных частот.

При слишком сильных шумах:

Нажать на профи в затем сдвигать основную частоту, нажимая на **- и + или запустить** автоматический поиск частоты, нажав на поиск

#### $4$  κ $<sub>μ</sub>$ </sub>

Крупные железные и цветные цели, скопления монет или монеты с высокой проводимостью.

#### 8 кГц

Обычно используемая. Монеты и большие предметы, военные реликвии. Средние и мелкие цели в слабоминерализованной почве.

#### 12 до 20 кГц

Обычно используемая. Мелкие монеты. Монеты всех размеров в средне- и высокоминерализованном грунте.

#### 30 до 45 кГц

Мелкие монеты с низкой проводимостью, украшения, золотые самородки в высокоминерализованном грунте. Более легкое обнаружение угля с точной идентификаций (~25). Большая нестабильность на влажных и немагнитных грунтах.

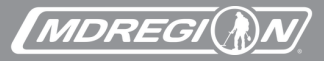

# **МЕНЮ**

### Ур. железа

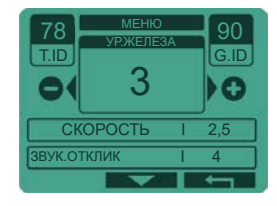

Уровень железа (Громкость железа).

Настройте громкость низкого тона, значение которого ниже настройки дискриминации, что, как правило, означает железо.

 $0 =$  отсечение низких тонов  $5 =$  макс уровень низкого тона

# Скорость

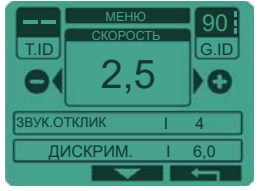

**⊡ЕЦS** *II* является быстрым прибором с высокой селективностью. Скорость - важнейшая настройка, которая определяет работу металлоискателя с точки зрения того, как быстро он анализирует сигнал от двух или более целей, расположенных близко друг к другу. Она также известна как реактивность или скорость восстановления (после взмаха катушки). Если в грунте находится большое количество железных объектов, проводящих камей или иных минерализованных пород, показатели глубины обнаружения могут существенно снижаться, так же как и способность прибора к обнаружению цветных целей рядом с железом. В таких условиях выбирайте высокую скорость восстановления, что поможет увеличить скорость анализа сигналов.

С другой стороны, если грунт чист, лучше уменьшить Скорость, чтобы повысить чувствительность прибора к глубоко залегающим целям.

При поиске на пляже, где, как правило, цели находятся вдали друг от друга, низкие уровни Скорости, например 0 или 1, оказываются очень эффективными. При поиске в сложных условиях, например, на замусоренных морских пляжах с черным магнитным песком, рекомендуется увеличить уровень Скорости до 2.5 или 3, делая выбор более избирательным и стабильным, а также обеспечивая более легкую идентификацию целей.

Рекомендуемые настройки:

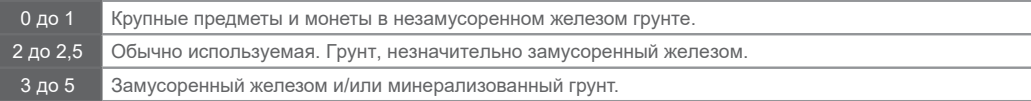

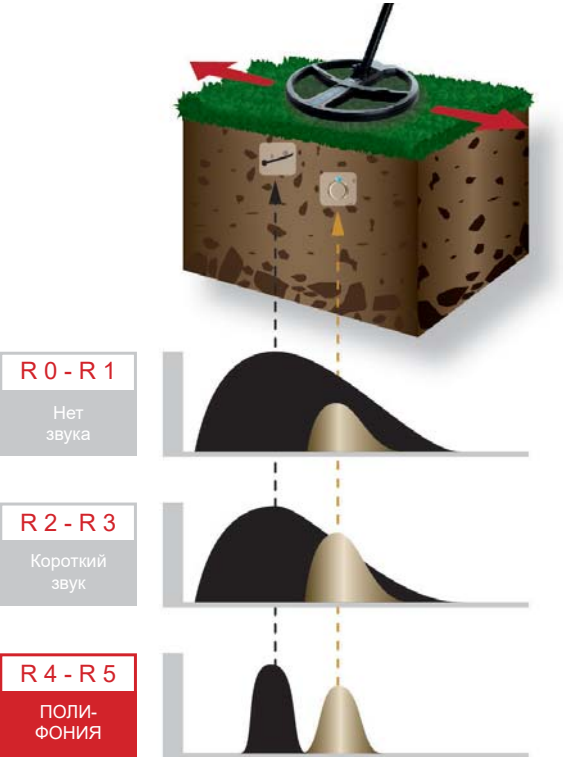

Например, при проводке катушки над железным предметом вблизи поверхности, а затем - над предметом из ценного металла (кольцом).

При низком значении Скорости восстановления для обнаружения железа требуется больше времени, что дает эффект полного игнорирования сигнала от кольца.

Со средним значением Скорости восстановления звук от кольца становится слышимым. Аудиоотклик свидетельствует о находке. но сигнал слабый, нечеткий.

Высокое значение Скорости позволяет уверенно отделить сигнал кольца от железа. Аудиоотклик свидетельствует о находке, причем сигнал четкий и ясный.

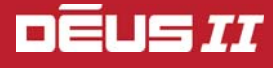

#### Скорость

Говоря о производительности металлоискателя, отметим, что наибольшая глубина достигается при низких значениях Скорости. Однако, при средних или высоких уровнях скорости вы найдете больше целей и обеспечите большую глубину поиск а в минерализованных почвах. Не ограничивайтесь только уровнем, полученным после тестов по воздуху!

В зависимости от уровня Скорости, продолжительность сигнала при проведении над целью меняется, а продолжительность треска железа пропорциональна уровню скорости. Таким образом, рекомендуется менять настройки не слишком часто, поскольку это может мешать распознаванию сигналов от желательных и нежелательных целей.

Низкий ур. скорости (0 до 2) = продолж.звук

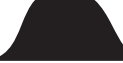

Высокий ур.скорости (2.5 до 5) = Короткий звук

### Звук. отклик

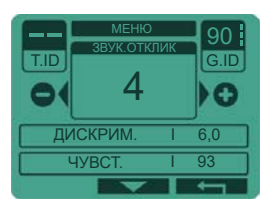

Звуковой отклик, или громкость, позволяет усилить громкость звучания глубоко залегающих целей. Это создает впечатление большей мощности, но не обеспечивает дополнительную глубину, так как настройка влияет только на звук (динамический диапазон звука). Низкий уровень звукового отклика дает хорошее представление о глубине.

0 = Слабый звук. отклик

7 = Макс. звук.отклик

Отметим, что при чрезмерном усилении звукового отклика:

- возможно усиление слабых ложных сигналов и заглушение сигналов от хороших целей.
- сглаживается динамика и ухудшается оценка расстояния до цели.

**FPYHT** 

#### **DVH<sub>1</sub>**

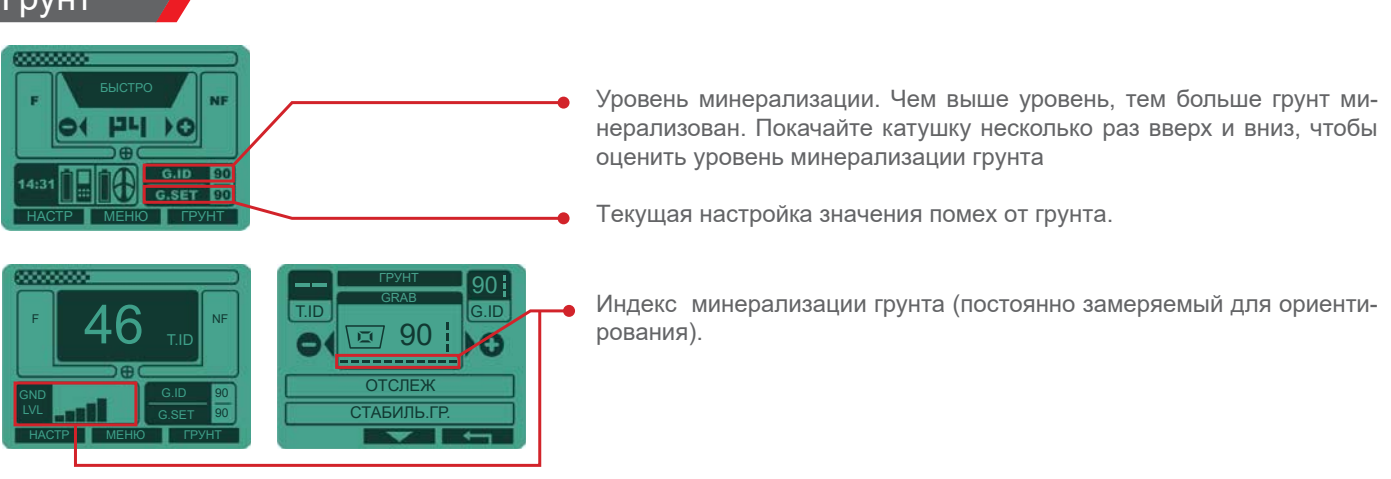

Минерализация почвы может влиять на эффективность работы металлоискателя. Магнитность почвы может быть естественной, из-за наличия окиси железа и ферритов; зачастую находящихся на местах бывших поселений. В зависимости от региона, к примеру, на побережье минерализация может меняться от магнитных (черные пески) до электропроводных (соленая вода).

Ниже иллюстрированы зоны грунтов, учитываемых в программах для суши:

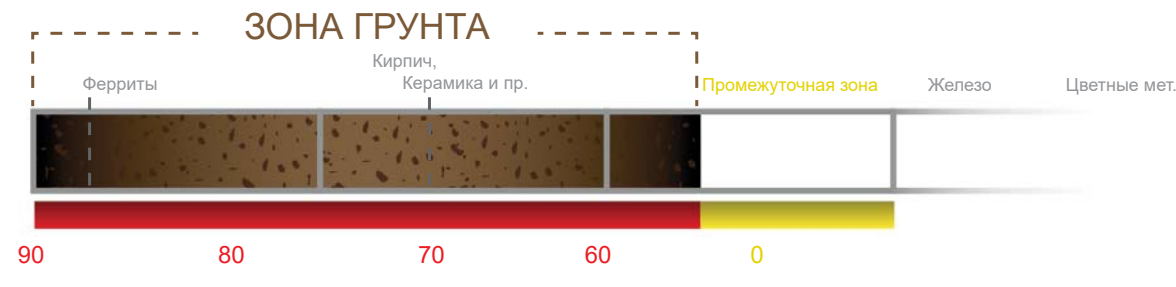

Нажмите на ГРУНТ

Настройки в диапазоне от 60 до 90 для программ для суши и от 0 до 90 для 3-х программ для пляжа.

Имеются 3 режима настройки грунта: GRAB, РУЧНОЙ или ОТСЛЕЖИВАНИЕ. Рекомендуется режим GRAB, обеспечивающий быструю и точную работу. (РУЧНОЙ режим доступен только в программе MONO DEUS I).

При переходе к экрану ГРУНТ **⊡ЕUS** *I***.** в противоположность ВЕUS I переходит в режим "Все металлы". Это удобно для прослушивания грунта и его отклика во время настройки, и также дает возможность в любое время получить информацию о состоянии грунта, например, о чистой зоне или идентификации целей из железа и цветных металлов вперемешку.

### **Режим Grab**

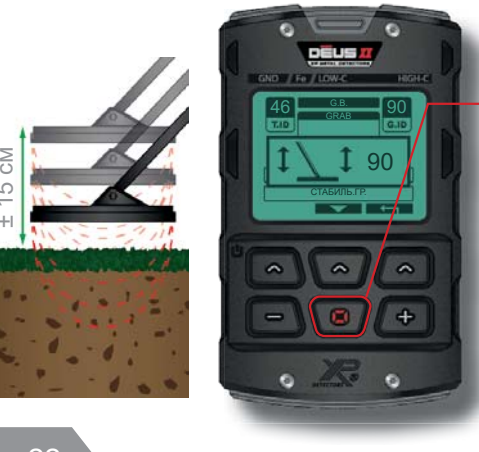

Значения грунта можно калибровать из любого меню и в любое время, просто удерживая нажатую кнопку **II** и проводя катушкой вверх и вниз до тех пор, пока аудиосигнал грунта не станет слабым, а его значение стабилизируется.

Внимание! Краткое нажатие на кнопку переключает на экран Пинпойнт.

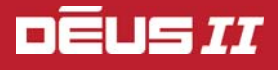

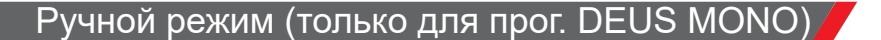

Посмотрите значение, указанное в окне индекса минерализации, после того, как вы несколько секунд качали катушку над грунтом, затем вручную кнопками - и + задайте значение помех грунта, чтобы получить такие же значения.

В многочастотных программах ручной режим не доступен, поскольку настраивать каждую частоту отдельно слишком трудоемко. Режим Grab позволяет одновременно получить значение грунта для каждой частоты.

#### Режим отслеживания

Режим Отслеживания обеспечивает автоматическую коррекцию помех от грунта.

В нем грунт запрашивается непрерывно для получения усредненного значения. Режим полезен в грунтах с относительно однородной минерализацией либо с постепенным ее изменением.

Режим не подходит для грунтов, где минерализация образовалась из-за бывших поселений, поскольку в помехах будут расхождения. При одном взмахе катушки можно обнаружить настолько разнообразные виды помех, что они не дадут достоверного среднего значения. Поэтому предпочтительнее использовать режим GRAB.

# Магнитный грунт (только прог. НЫРЯНИЕ / ПЛЯЖ / ЧУВСТ.ПЛЯЖ

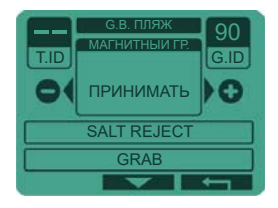

При поиске в магнитоактивных грунтах, таких как черные пески, глубоко лежащие цели также могут быть не слышны, поскольку их значения сходны со значениями грунта. Настройка Магнитный грунт позволяет отсекать низкие тона, которые производят грунт, ферриты, метеориты, сигналы от глубинных целей, которые обычно глушатся.

ОТКЛОНИТЬ: Отсекаются - черный песок, ферриты и метеориты, это режим по умолчанию, наиболее стабильный.

ПРИНЯТЬ: Принимаются - черный песок, ферриты и метеориты и желательные глубинные цели - с низким звуком.

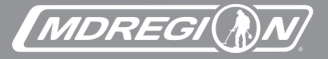

**TPVHT** 

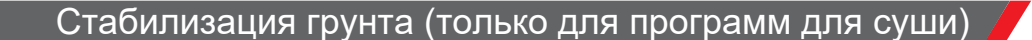

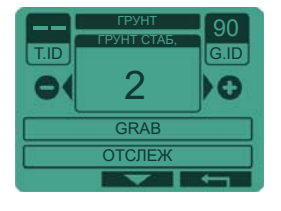

**FPYHT** 

#### **FPYHT.CTAB.**

Настройка устанавливается от 1 до 3 и служит для определения уровня нестабильности грунта / отклика, который вы посчитаете допустимым.

1 = Самый нестабильный 3 = Самый стабильный уровень

• УРОВЕНЬ 1: Зона выше полученного значения грунта, считается допустимой - например, если ГРУНТ установлен на 75 в режиме Grab или в Ручном, то все грунты со значением выше 75 будут слышны; например - кирпич (~78), ферриты и удары катушкой (~ 88). Такой уровень предназначен для профи и служит для обнаружения самых глубоких сигналов, которые минерализация почвы может замаскировать.

Отметим, что этот пункт меню Профи зачастую не сразу виден на большинстве металлоискателей и не может быть активирован.

• УРОВЕНЬ 2: Зона выше значения настройки ГРУНТА отсекается, однако многочастотный анализ позволяет сообщать о некоторых целях в минерализованных почвах.

• УРОВЕНЬ 3: Более стабильный уровень по сравнению с Уровнем 2.

В программе 7 DEUS MONO в меню нет настройки Стабильность грунта, значение для нее по умолчанию установлено на 1 Какна **DEUS** I, по умолчанию она дает звуковой отклик на грунте со значением выше настройки. При поиске стабильности установите ее на 90.

Даже если вы выбрали уровни 2, 3, где значение грунта выше значения настройки, звуковой отклик отсутствует, помехи грунта полезно настроить в режиме Grab, чтобы оптимизировать некоторые внутренние настройки и параметры металлоискателя DEUS II, включая надежность показаний на дисплее.

# Особенности прог. 8 ПОИСК ЗОЛ. и 9 РЕЛИКВИИ

Глубоко залегающие цели могут выдавать значения, близкие к значениям окружающего грунта, поэтому они зачастую отсекаются, воспринимаемые как грунт. Программы Поиск Зол. и Реликвии позволяют более глубокий поиск золота в минерализованной почве или поиск крупных предметов на глубине, поскольку они отсекают только окружающий грунт, по которому в меню GRAB была выполнена настройка.

Таким образом для обеих программ настройка грунта является приоритетной.

Некоторые вариации в значениях грунта и крупные минерализованные камни со значением, отличающимся от окружающег о грунта, могут вызвать определенную реакцию прибора. Запомните ее для дальнейшей работы.

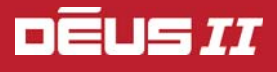

### Пинпойнт (локализация цели)

Режим Пинпойнт позволяет пользователю находить цели без движения катушки над целью. Он удобен для локализации металла внутри зданий и подвалов, широко используется для поиска подземных металлических труб.

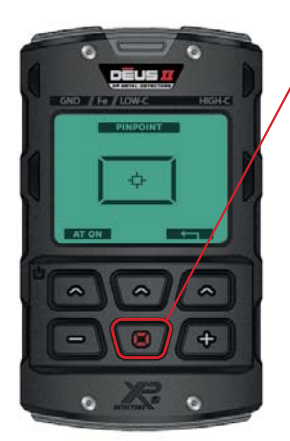

Найти экран ПИНПОЙНТ, затем кратким нажатием обновить порог обнаружения (ручная настройка).

АВТОМАТ. ВКЛ/ВЫКЛ: В Автоматическом или Ручном режиме выбрать сброс порогового зна-ч ения.

A.T ON (режим по умолчанию): Пороговое значение звукового обнаружения автоматически калибруется по металлу или на грунту. При каждой проводке над целью порог снижается пропорционально уровню цели, чтобы сузить зону обнаружения и более точно локализовать ее местоположение при следующей проводке.

Если на несколько секунд вы удаляетесь цели, пороговое значение вновь будет постепенно увеличиваться, и так до следующей проводки катушки над целью.

А.Т ОГГ: Пороговое значение звукового обнаружения калибруется вручную кратким нажатием на | (ручная настройка).

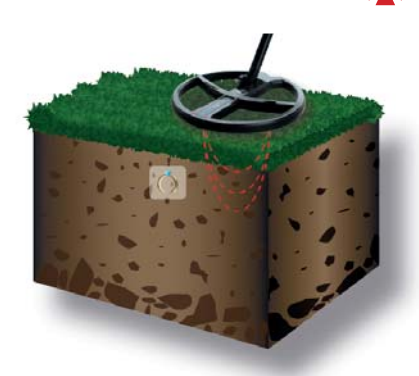

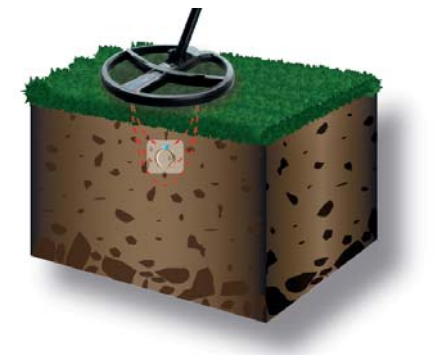

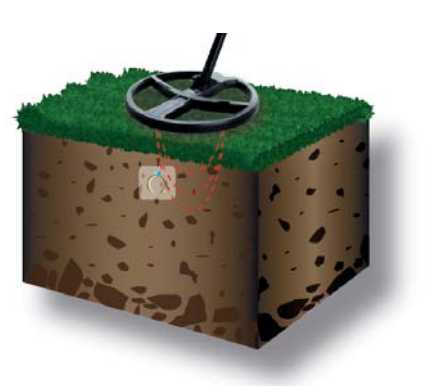

**TPYHT** 

Держите катушку практически у<br>земли и в стороне от цели. На-<br>жмите на динтобы откалибро-<br>вать тон звукового фона.

Медленно проведите катушкой над<br>целью Звук будет нарастать, его макси-<br>мальная громкость и высота поможет определить место залегания цели.

Сузить область обнаружения и уточнить раз-<br>мещение цели можно, поднеся катушку близко к<br>цели, но не по центру. Нажмите | (, чтобы снова<br>настроить порог, затем определите цель, как в шаге

# **НАСТРОЙКИ/АУДИО**

Одной из многочисленных инноваций **DEUS II** является передовая обработка аудиосигналов. Теперь вы можете менять громкость, регулировать эквалайзер, чтобы настроить аудиопоток, который передается в в наушники или в уши, а также выбрать из аудиобиблиотеки тип тона для ваших выездов на коп.

#### Аудио Выход

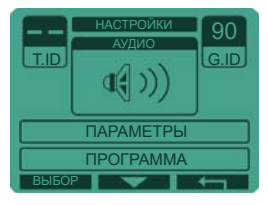

Нажмите НАСТР > АУДИО

Аудиовыход и нужную громкость выберите кнопкой  $\Box$ 

ДИНАМИК - БЕСПРОВОДНЫЕ НАУШНИКИ - ВН01 - ПРОВОДНЫЕ НАУШНИКИ

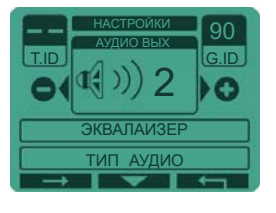

Кнопками - и + изменяйте громкость.

Громкость беспроводных наушников регулируется пультом управления или клавишами + или - на наушниках.

Отметим, что следующие аудио выходы можно использовать одновременно:

- беспроводные наушники + динамик
- беспроводные наушники + проводные наушники
- беспроводные наушники + наушники ВН-01 с костной проводимостью

Время службы батареи пульта управления на выходе беспроводных наушников равно 30 часам, но оно снижается до 15 - реши служен выпроследовательно и при приниками ВН-01, даже при настройке на уровне 1. Для увеличения времени службы батареи отключите неиспользованные выходы, поставив их на 0.

С главного экрана настройте Громкость, Аудиовыход и Эквалайзер, нажимая в течение 2 секунд на  $\blacksquare$  или  $\blacksquare$ 

Чтобы с пульта управления менять громкость беспроводных наушников или слышать звук при нажатии клавиш управления на наушнике необходимо выполнить подключение катушки.

#### Эквалайзер

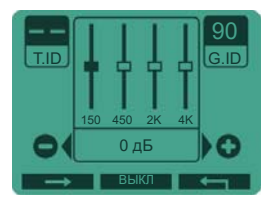

Кроме простой настройки низкого/высокого тона эквалайзер корректирует акустику динамика и н аушников по четырем диапазонам частот, чтобы настроиться под ваши предпочтения. Например, вы можете установить низкие тона на примерно 150 Гц, средне низкие - 450 Гц, а средне высокие примерно на 2000 Гц, с высокими около 4000 Гц.

Нажмите НАСТР > АУДИО > ЭКВАЛАИЗЕР > ВЫБОР

Клавишей **- Выберите диапазон аудиочастот для изменения**, увеличивайте или понижайте их значения.

ВКЛ/ВЫКЛ: Выключив (ВЫКЛ) Эквалайзер, вы можете сравнить ваши настройки.

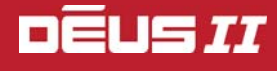

### Тип аудио

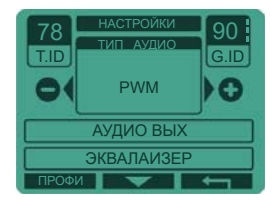

**DEUSII** предоставляет широкий выбор тонов и звуковых палитр. В соответствии с вашими предпочтениями и условиями поиска вы можете выбрать совершенно другие тональности для обозначения целей. Например, некоторые типы звука лучше подходят сложным замусоренным грунтам, смягчая низкие тона, вызываемые помехами, в то время как другие лучше для оценки расстояния до цели благодаря динамическому диапазону, в котором смешиваются .<br>различные тона, в зависимости от глубины залегания цели или ее размера.

Поскольку DEUS II является обновляемым продуктом, отслеживайте новые улучшения в онлайн-версии руководства. Нек о-торые функции могут измениться после печати данного руководства.

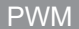

PWM - традиционный звук продуктов XP, который вы встретите в □ ЕUS или влинейке проводных металлоискателей. Благодаря богатству гармоник, меняющихся в зависимости от амплитуды сигнала, он является динамичным, информативным и помогает получить оператору хорошее представление о глубине или размере цели.

#### **КВАЛРАТ**

Звук Квадрат

(Square) состоит из меньшего количества более мягких и фиксированных гармоник, которые не меняются в зависимости от амплитуды сигнала, меняется только их громкость в зависимости от глубины или размера цели.

Настройка основных параметров пульта управления.

Нажать на иностривыбрать пленинетры, затем вывор .

### Режим Ныряние

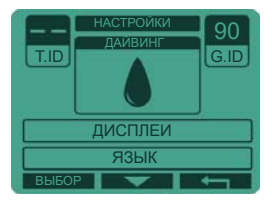

При глубоком погружении давление воды может спровоцировать нажатие на клавиши пульта управления. При достижении глубины в 8 - 10 метров активируйте данный режим, чтобы заблокировать клавиатуру в режиме Ныряние. Таким образом и на глубине нажатие на кнопку не прервет работу программы. Для отключения режима нужно последовательно нажать левую, центральную и правую кнопку.

Более подробная информация приводится в разделе НЫРЯНИЕ И ГЕРМЕТИЧНОСТЬ.

#### Дисплей

Подсветка

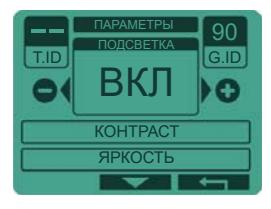

ВЫКЛ - 3с - 10с - 60с - 120с - ВКЛ

Подсветку можно не выключать, поскольку она не энергоемкая (~10%).

Контраст

Чтобы улучшить читаемость при различной освещенности, настройте контрастность.

Яркость

Настройте яркость дисплея.

#### Язык

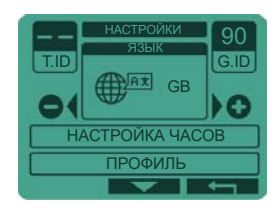

Выберите язык.

# Настройка часов

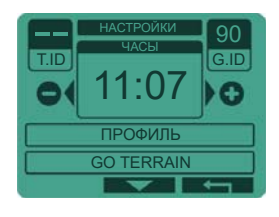

Выполните настройку часов (выводится на главном меню)

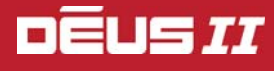

НАСТРОЙКИЛКОНФИГУРАЦИЯ

#### Профиль

Выберите из 2 возможных главный экран:

#### Стандартный экран

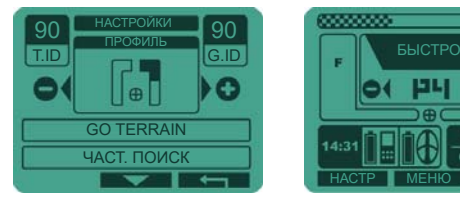

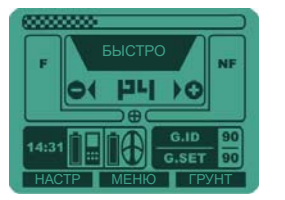

Стандартный мультиинформационный дисплей с выводом идентификатора цели жирным шрифтом + граф F/NF (железо/цветные металлы), указывающий силу сигнала цели для оценки глубины залегания.

#### **Y** экран

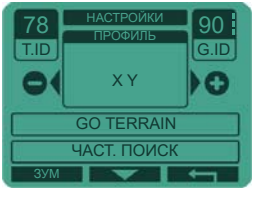

Идентификатор цели отображается, как на осциллографе. Экран ХҮ помогает в визуальной дискриминации цели, для облегчения идентификации сложных целей. Например: идентификация цели без четкой цифровой подписи (некоторые железистые металлы, жестяные банки и пр.).

Альтернативный дисплей - программы/заряд батареи, время

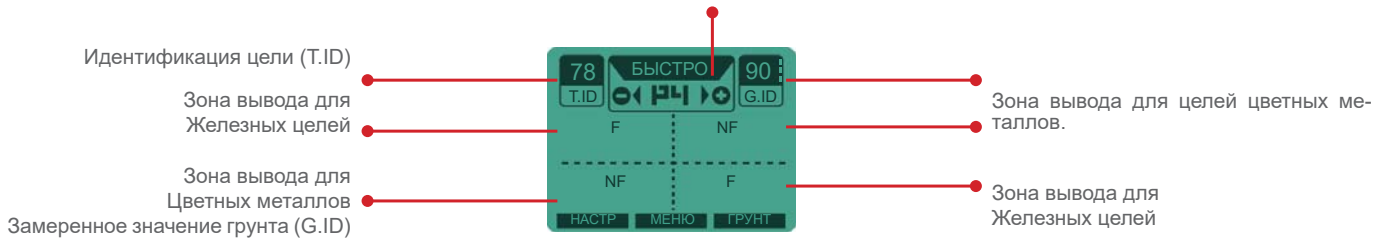

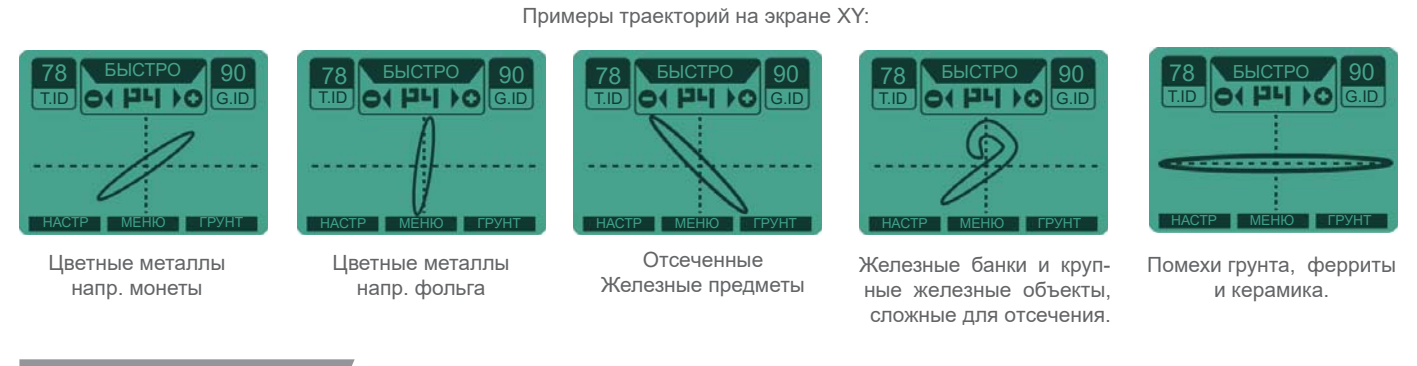

| НАСТР > КОНФИГУРАЦИЯ |> ПРОФИЛЬ XY > 3УМ |

### X - Y Увеличение (зум)

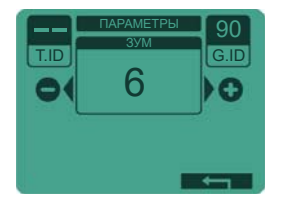

С использованием функции Зум разрешение кривых по шкале X-Y задается по 10 настраиваемым уровням.

Настраивать увеличение кнопками - и + . При задании малого значения вывод на дисплей задается только для сильных целей.

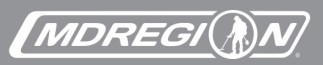

# **НАСТРОЙКИ**

#### **ПРИЛОЖЕНИЕ**

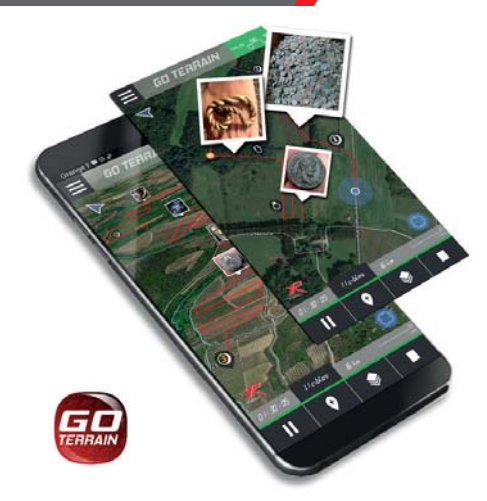

#### Поиск частот

**ABTC**  $\bullet$  При каждой смене программы или частоты в программе MONO эта функция активирует автоматический поиск рабочих частот и указывает на чистый канал с наименьшими помехами. Поиск частот на **DEUSII** является особенно быстрым, однако при смене программы он

Более подробные данные на сайте: www.xpmetaldetectors.com

Компания XP разработала для смартфона приложение GO TERRAIN, которое в реальном времени получает данные от DEUS о типе цели. Используя GPS, вы получите карту исследуемой зоны и сможете вывести на дисплей все цели, обнаруженные на ваших маршрутах. Также можно передать данные о

PUSH: Режим Push активирует ручной режим передачи на смартфон данных о типе целей, выполняемую в реальном времени (продолжительное нажатие

АВТО: Активирует в реальном времени автоматическую передачу на

### Обновление

ПО можно обновить по USB-интерфейсу Dēus и интернету.

Полная информация приводится на сайте www.xpmetaldetectors. com.

Как только первое обновление будет готово, данное меню станет доступным при следовании инструкциям на нашем сайте.

маршрутах и целях вашим товарищам.

на клавишу Меню при выводе на экран цели)

смартфон данных о типе целей.

в рубрике GO TERRAIN

может замедлить навигацию на 2 с.

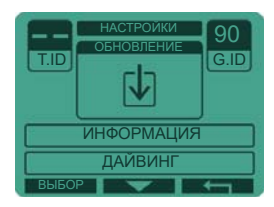

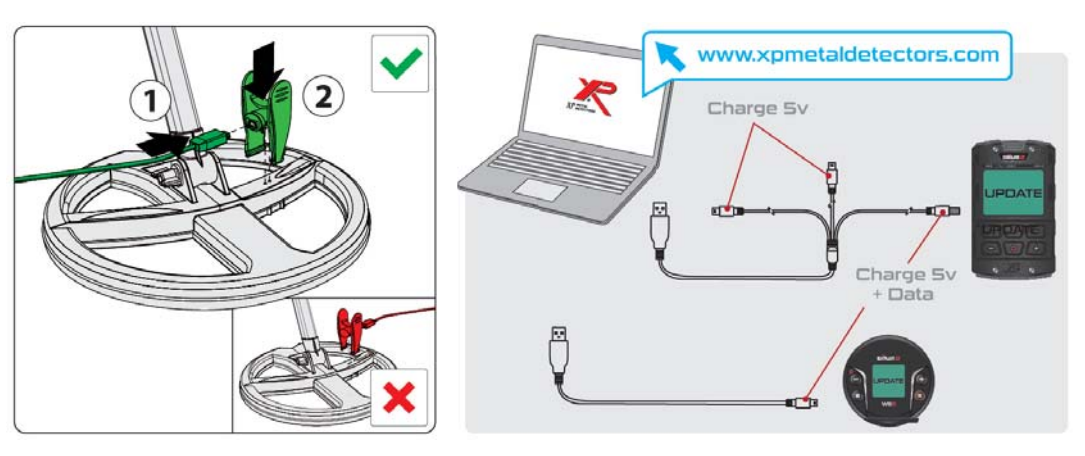

• Для обновления ПО пульта управления используйте круглый разъем кабеля зарядки.

• Обновление беспроводных наушников DEUS II выполняется по проводной связи и только по короткому кабелю с одним USB-разъемом.

# Информация

Информация о пульте управления, модели и сертификации.

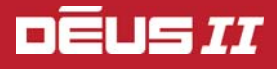

# НАСТРОЙКИ/ПРОГРАММЫ/ПОДКЛЮЧЕНИЕ

#### Программы

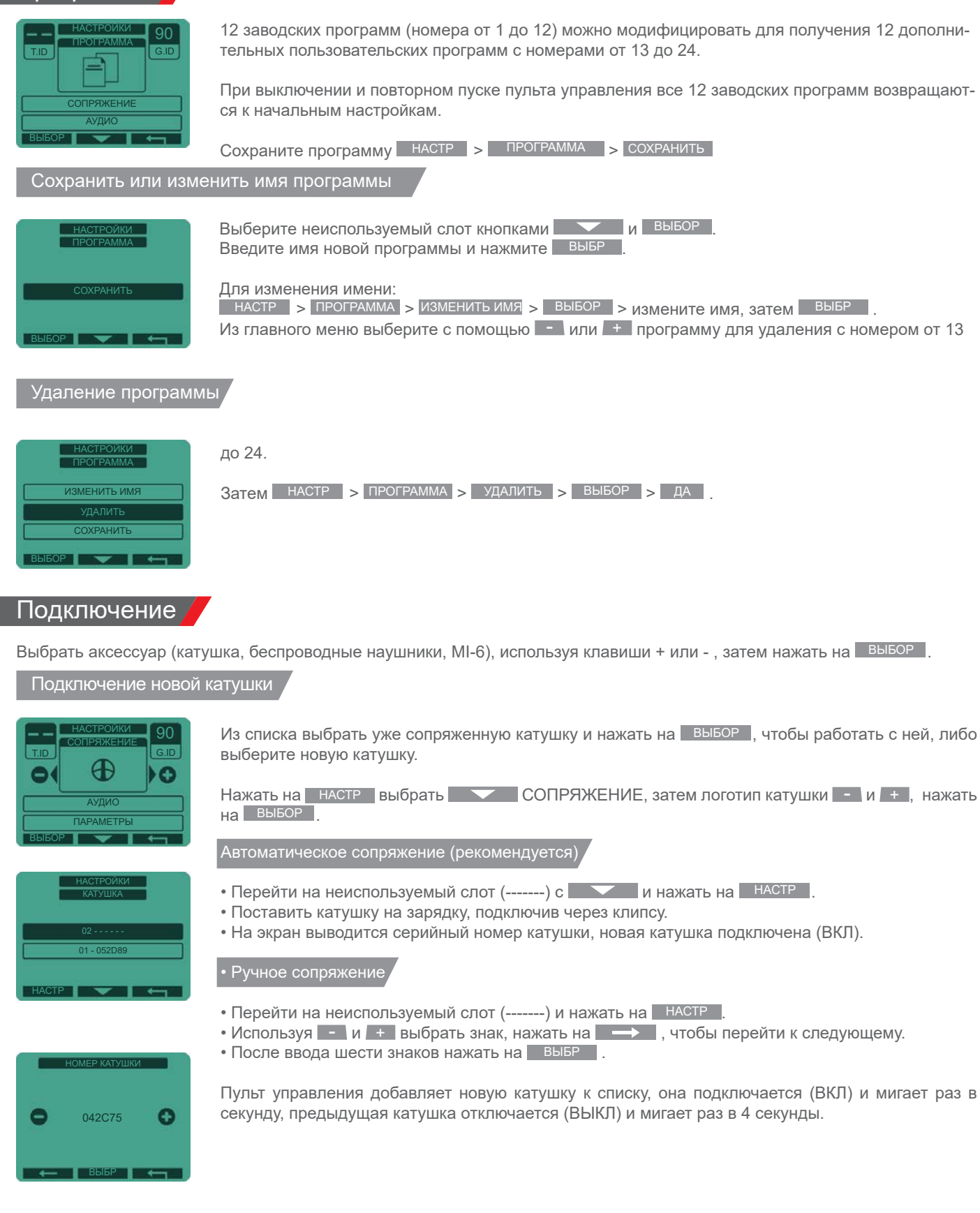

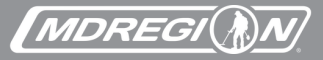

#### Удалить катушку из списка

Выбрать катушку для удаления, затем НАСТР . Удалить все знаки, используя **УФА, затем ввести 6 нулей "000000"**. Нажать ВЫБР и подтвердить ДА .

#### Подключение беспроводных наушников ХР

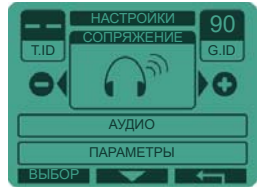

АВТОМАТИЧЕСКИ: Если никакие беспроводные наушники не сопряжены, то, при пуске пульта управления выберите логотип беспроводных наушников. Пульт управления запросит вас выполнить сопряжение наушников нажатием на Э на наушниках в течение двух секунд.

PУЧНОЙ: Нажать и настрии в сопряжение, используя и выдушение начанники, затем нажать вывор и включить наушники, удерживая клавишу Э в течение 8 секунд.

Если сопряжение уже выполнено для одних наушников, другие подключить невозможно. В таком случае вначале просто удалите наушники из данных пульта управления<mark>.</mark>

#### Удаление беспроводных наушников ХР

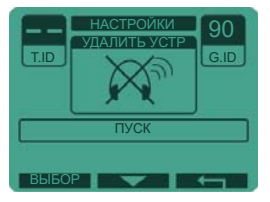

Нажать НАСТР > СОПРЯЖЕНИЕ, выбрать наушники с  $\overline{a}$  или  $\overline{a}$ , затем выбор >  $\sqrt{9}$ ИДАЛИТЬ УСТР  $>$  ВЫБОР  $>$  ДА

#### Подключение пинпойнтера MI-6

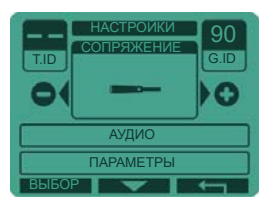

Нажать НАСТР затем СОПРЯЖЕНИЕ с **V** Выбрать с + логотип пинпойнтера, затем **B**bI<sub>BOP</sub>

Включите МІ-6, затем удерживайте кнопку в течение восьми секунд На пульте управления будет выведен серийный номер пинпойнтера. Затем включите МІ-6, чтобы он функционировал с **DEUSII** и беспроводными наушниками.

При подключении MI-6 автоматически переключается на программу 7. Эта программа работает <u>только с металлоискателем и наушниками. В данной программе MI-6 через динамик не генерир</u> etcs hukakux звуковых сигналов или вибрации (см. dykoволство по MI-6)

#### Удалить MI-6 из данных пульта управления

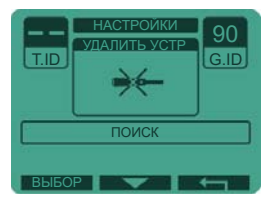

│ НАСТР | > СОПРЯЖЕНИЕ, выводится логотип Пинпойнтера, выбрать УДАЛИТЬ УСТР , затем ВЫБОР и завершить ДА

Чтобы использовать MI-6 без ◘ЕUS*II*, в меню MI-6 выбрать программу с 1 по 6 . Для смены про граммы: Включить MI-6 - нажимать на клавишу в течение 5 секунд, мелодия укажет на переход к режиму выбора программы. Нажимать столько раз, сколько соответствует номеру программы <sub>.</sub><br>(например, для программы 2 нажать два раза). Через 2 секунды мелодия покажет, что МІ-6 вер нулся в режим поиска

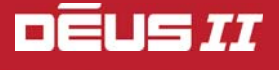

# БЕСПРОВОДНЫЕ НАУШНИКИ

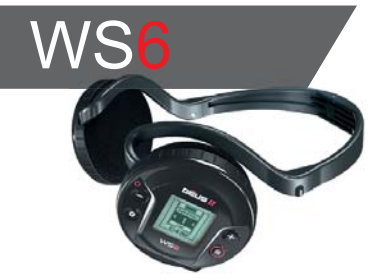

Подробное руководство по наушникам WS6 приводится на сайте www.xpmetaldetectors.com.

WS6- это не просто беспроводные наушники. Наушники без пульта управления могут сами VПРАВЛЯТЬ КАТУШКОЙ, Образуя эргономичную и легкую конфигурацию прибора. Модуль WS6 можно отсоединить и установить на штангу, чтобы пользоваться экраном управления, выводом цели на дисплей и всеми настройками. Идеальным дополнением к модулю являются беспроводные наушники WSA II или WSAII XL.

#### 3 конфигурации WS6

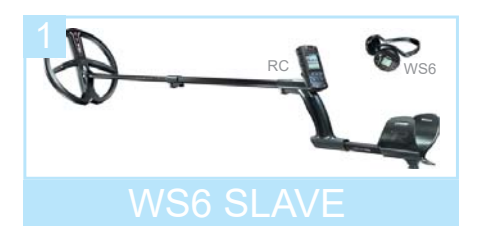

WS6 является ведомым (slave) модулем пульта управления. (965 г. с катушкой 22 см)

Пульт управления является ведущим (master) и контролирует катушку, функции и настройки

Примечание: WS6 можно заменить наушниками WSAII/WSA II XL/BH-01 и FX03.

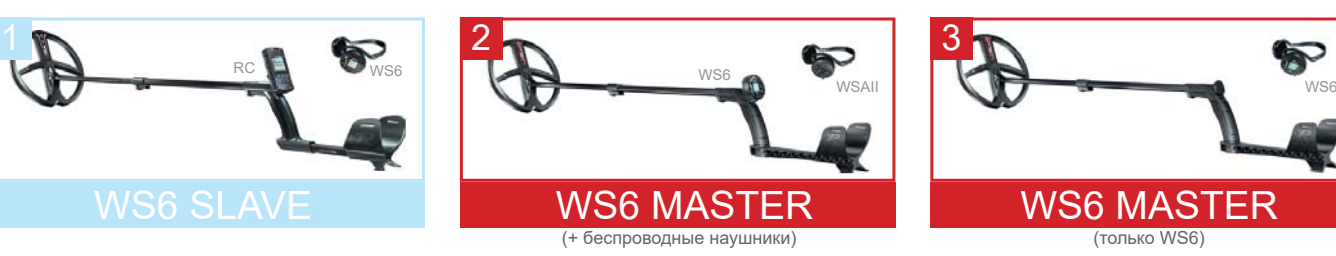

#### WS6 Master в удобной конфигурации (810 г с катушкой 22 см)

WS6 управляет катушкой, параметрами всех настроек и выводом целей.

- Идентичная производительность - Детализированный графический дисплей
- Подключить наушники WSA II/WSAII XL/
- Wired, и пр. к WS6

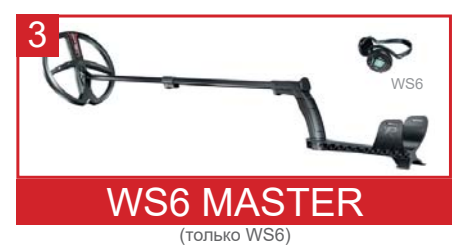

Модуль WS6 защелкивается на наушниках (750 г с катушкой 22 см)

WS6 управляет катушкой, параметрами всех настроек и выводом целей. - Идентичная производительность

- Детализированный графический дисплей
- 

Когда WS6 используется как ведомый (slave), можно только настраивать громкость с  $\Box$ . Информация о сопряжении пульта управления при его первом использовании приводится в главе "Подключение наушников".

### WS6 MASTER

Чтобы перевести WS6 из режима slave в режим master, его следует перезапустить при отключенном пульте управления. Тогда он будет выполнять роль ведущего, работая с сопряженной с ним катушкой. Не забудьте вначале выполнить его сопряжение с катушкой в меню. НАСТРОЙКИ > СОПРЯЖЕНИЕ КАТУШКИ (см. руководство по WS6 на сайте).

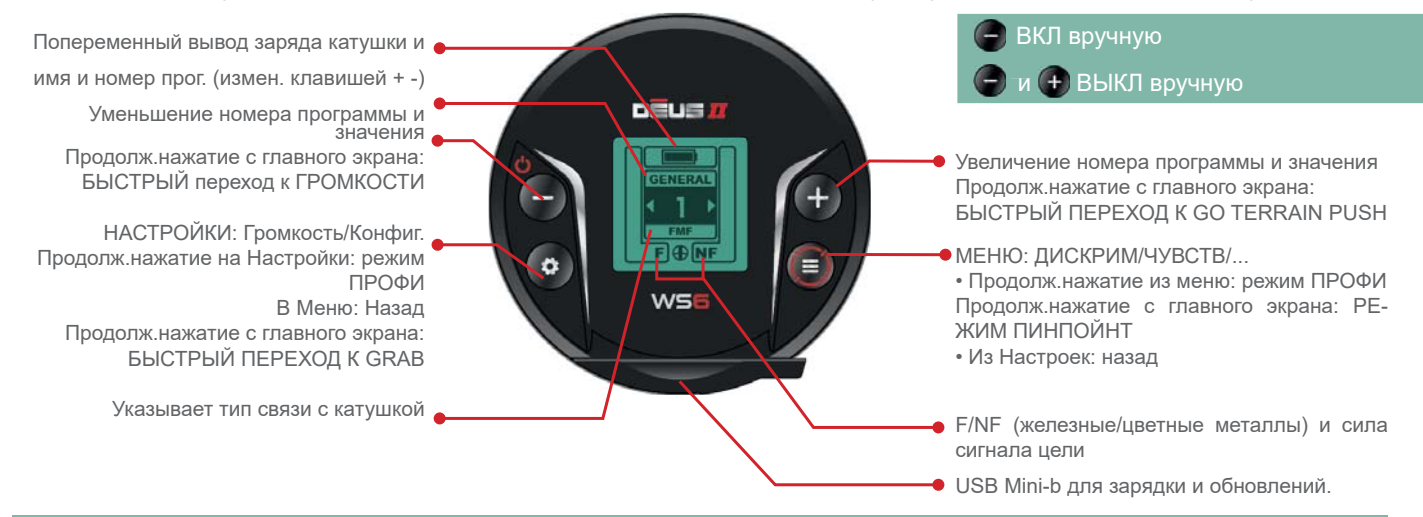

Программы пульта управления не связаны с внутренними программами WS6. При использовании WS6 в роли master (без пульта управления) модуль возврашается к своим пользовательским программам, что означает, что программы о̀культа управления никогда не загружаются в WS6.

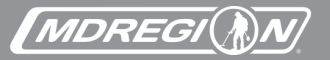

### Меню наушников

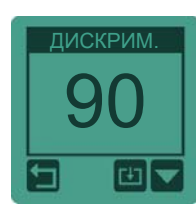

Для прокрутки меню (Дискрим., Чувствительность, Частота, Ур. железа, Скорость, Грунт) пользуй-

# Установите значения с помощью А и

Войдите в режим ПРОФИ продолжительным нажатием на  $\bigcirc$  в разных меню, предлагающих этот функционал. Вы получите доступ к: Grab, Поиск, Полифония, П.Бутылка, Метка, Беззвучный... Выйти, нажав

# Настройки наушников

Tec<sub>b</sub> a

жение).

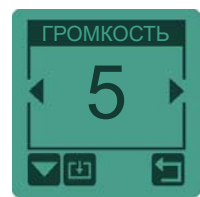

Используйте • для просмотра настроек (Громкость, Тип аудио, Конфигурация, Программы, Сопря-

#### Настроить с Аи

Войдите в режимы ПРОФИ продолжительным нажатием на (Э) в разных меню, предлагающих этот режим. Вы получите доступ к: Сохранение программы. Эквалайзер, Обновление, Контраст, Go Terrain, Выйти, нажав (

#### WSA II и WSA II XI

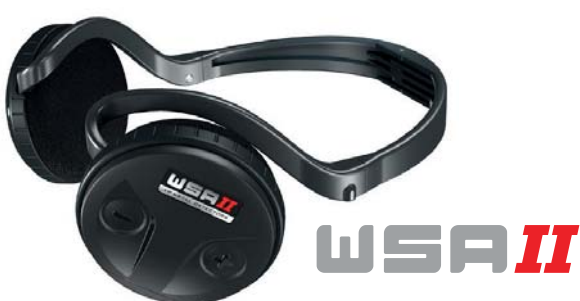

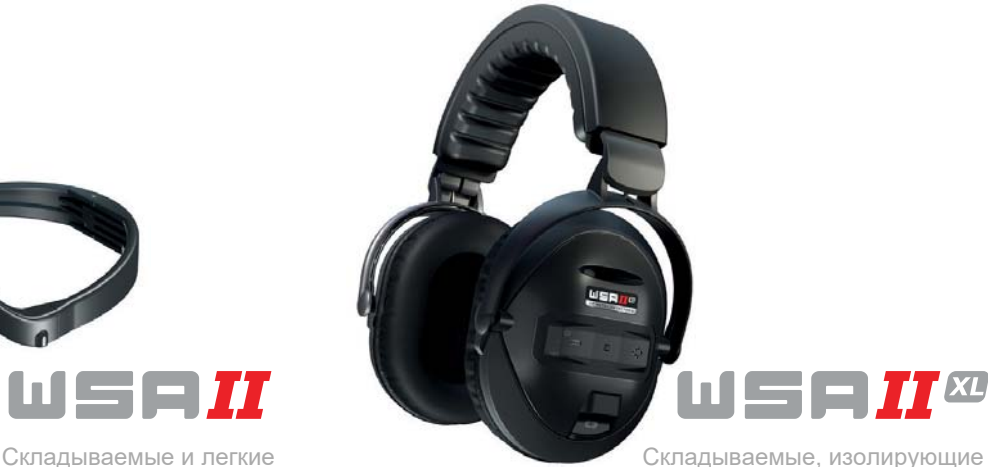

WSA II и WSA II XL являются сложными устройствами - беспроводными наушниками-приемниками. Изготовленные во Франции компанией ХР специально для наших металлоискателей, они функционируют с пультом управления  $\Box \Xi \sqcup \Xi$ или с модулем WS6 Master (т.е. когда WS6 используется для управления).

• После сопряжения с пультом управления или WS6 Master наушники автоматически переключаются в режим вкл. и выкл. (в ручном режиме нажмите - для включения и + для отключения наушников). Если соединения нет, они отключаться через 5 минут.

• Громкость регулируется пультом управления (или WS6 Master) или напрямую, клавишами + -.

• Они также включают 4-диапазонный аудиоэквалайзер, также настраиваемый пультом управления (или WS6 Master) для индивидуальной настройки (см. Аудио).

• HF COBMECTUME C Deus 1.

Уровень заряда батареи: После быстрого мигания индикатора при включении на уровень заряда батареи наушников указывают продолжительные последовательные вспышки (от 1 до 3) индикатора:

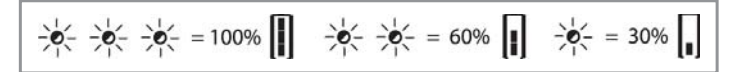

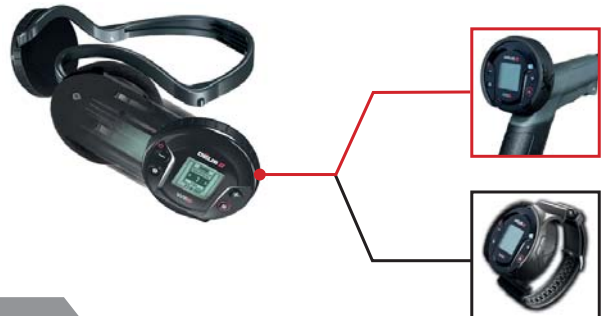

Чаши наушников WSA II и WS6 можно снимать для замень оголовья (ободковые наушники) или чтобы установить чашу на опору штанги или в нарукавник (см. стр. Аксессуары).

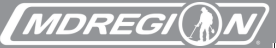

ВН-01: Наушники с костной проводимостью

ХР гордится разработкой первых наушников с костной проводимостью, предназначенных для металлоискателей ВН-01. Изготовленные во Франции компанией ХР, они герметичны по IP68 - 20 м, и подходят для дайвинга с вашим **⊡EUSII** 

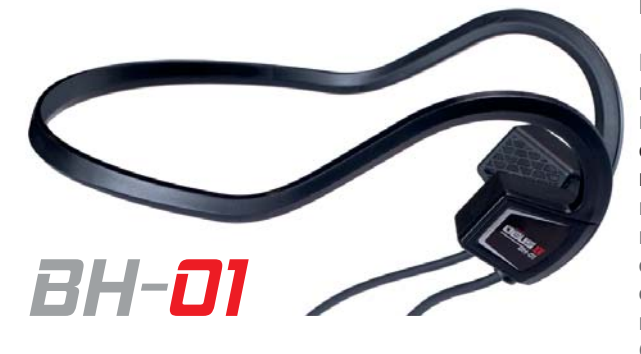

#### Почему использовалась технология костной проводимости?

При использовании под водой обычных водонепроницаемых наушников вода проникает в ушную раковину и зачастую ухудшает слышимость сигналов. ВН-01 размешается перед ухом на скуловой кости, чтобы вибрация напрямую передавала звук на внутреннее ухо, не напрягая барабанную перепонку. Это освобождает уши. Волную щаяся шумная толща воды теперь не препятствуют подводному поиску, поскольку вы можете пользоваться амбушюрами для защиты от повреждения ушей или для лучшего шумоподавления. Таким образом, вы защищаете уши и, благодаря костной проводимости, прекрасно слышите аудиосигналы. С такими наушниками можно работать на суше, с дополнительным

преимуществом в прослушивании окружающей звуковой картины, либо в изоляции от шумного окружения (с ушными вкладышами).

#### Внимание: При погружении пользуйтесь только специальными амбушюрами, не используйте обычные беруши, поскольку это может привести к повреждению слуха.

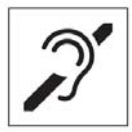

MDREGI

**DEUS***II* 

ВН-01 также позволяет плохо слышащим чувствовать ушной раковиной вибрации генерируемые целями, либо просто вибрации, в зависимости от проблем слуховой функции. В зависимости от типа проблем настройка аудио частот от верхних к нижним (от 100 до 300 Гц) также повышает восприятие.

# Размешение ВН-01

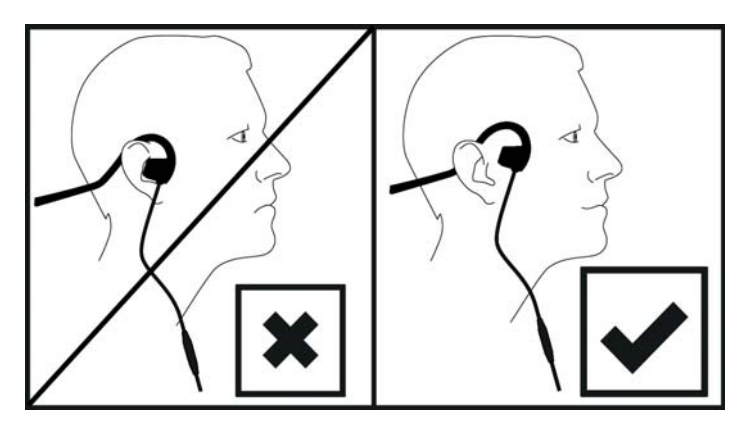

>100 дБ!

Внимание! Данные наушники с костной проводимостью предназначены не для размещения в ушной раковине, а перед ней, на скуловой кости, как указано на рисунке. Размешение в ушной раковине может серьезно повредить слух. Для снижения риска при каждом пуске на пульте управления устанавливается значение громкости на значении 5.

#### Хранение и очистка ВН-01

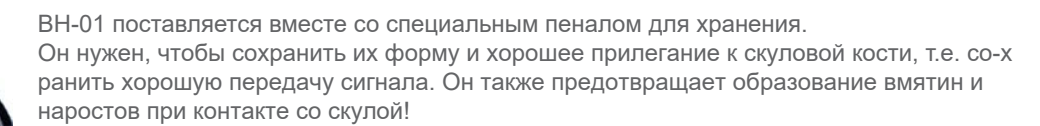

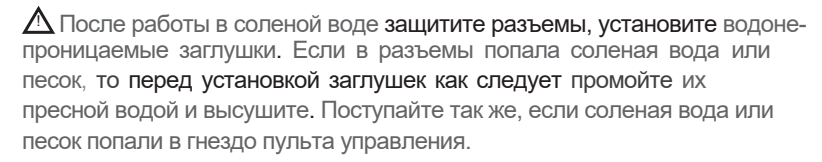

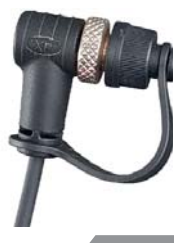

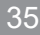

# **ПИНПОИНТЕР**

При подключении пинпойнтер MI-6 передает свой аудиосигнал непосредственно металлоискателю Deus II, поэтому имеется новое меню с расширенными функциями (см. руководство по MI-6)

#### **Активный экран MI-6**

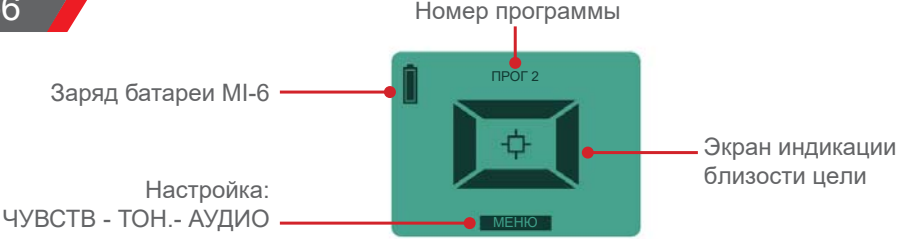

#### Чувствительность

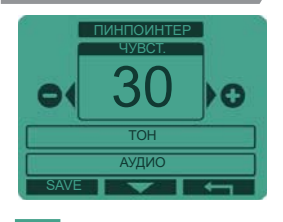

Пинпойнтер МІ-6 имеет 50 уровней чувствительности, настраиваемых через пульт управления. Нажать на  $\blacksquare$  + , чтобы увеличить или уменьшить чувствительность MI-6.

ПЕРЕНАСТРОЙКА: Регулярно вновь настраивайте пороговое значение MI-6, кратким нажатием на его кнопку, удалив его от предметов из металлов.

Улучшает локализацию и уменьшает чувствительность практически мгновенно. Рекалибровка вблизи звенящей цели позволяет автоматически сузить зону обнаружения и улучшить локализацию. Возврат к полной чувствительности обеспе чивается кратким нажатием вдали от металлов. В минерализованных грунтах калибруйте прибор при контакте с почвой

#### Тона

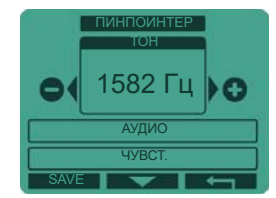

Изменяйте низкие/высокие аудио тона режима ПУЛЬСАЦИЯ в диапазоне от 100 до 1582 Гц.

Нажимать на **- или :** для настройки тона.

#### ПИТЧ/ПУЛЬС

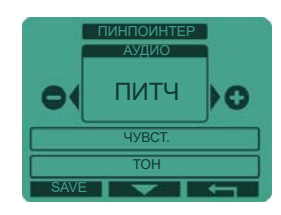

ПИТЧ: Звук, меняющийся по тональности и интенсивности, в режиме по умолчанию он обеспечивает быстрое определение местоположения цели.

ПУЛЬС: Более высокий звук, режим предназначен для шумного окружения. Местополо-жение ц ели ПУЛЬС определяет не так четко, как ПИТЧ Режимы Питч и Пульс обладают одина-ковой пр оизводительностью.

Нажать - или + для переключения режима.

#### Программы и Сохранение

Выберите одну из трех предустановленных заводских программ в меню, чтобы создать свою программу, которую можно сохранить как прог.4.

Выбрать программу для модификации, нажать  $\Box$  или  $\Box$ .

Нажать МЕНЮ, чтобы изменить настройки, чтобы сохранить их, нажать SAVE | Прог. 4 создана.

4 программы на пульте управления - это отдельные программы, не связанные со встроенными в пинпойнтере. При независимом использовании MI-6 (без подключения) будут выбираться только заводские программы.

#### Найти утерянный MI-6

Перейти по Настройки > Сопряжение > Пинпойнтер > Выбор, выбрать | НАЙТИ и нажать ВЫБОР Пинпойнтер будет издавать звук и мигать в радиусе 25 метров, даже если он был отключен и потерян несколько недель назад.

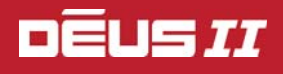

### Длительность работы батарей

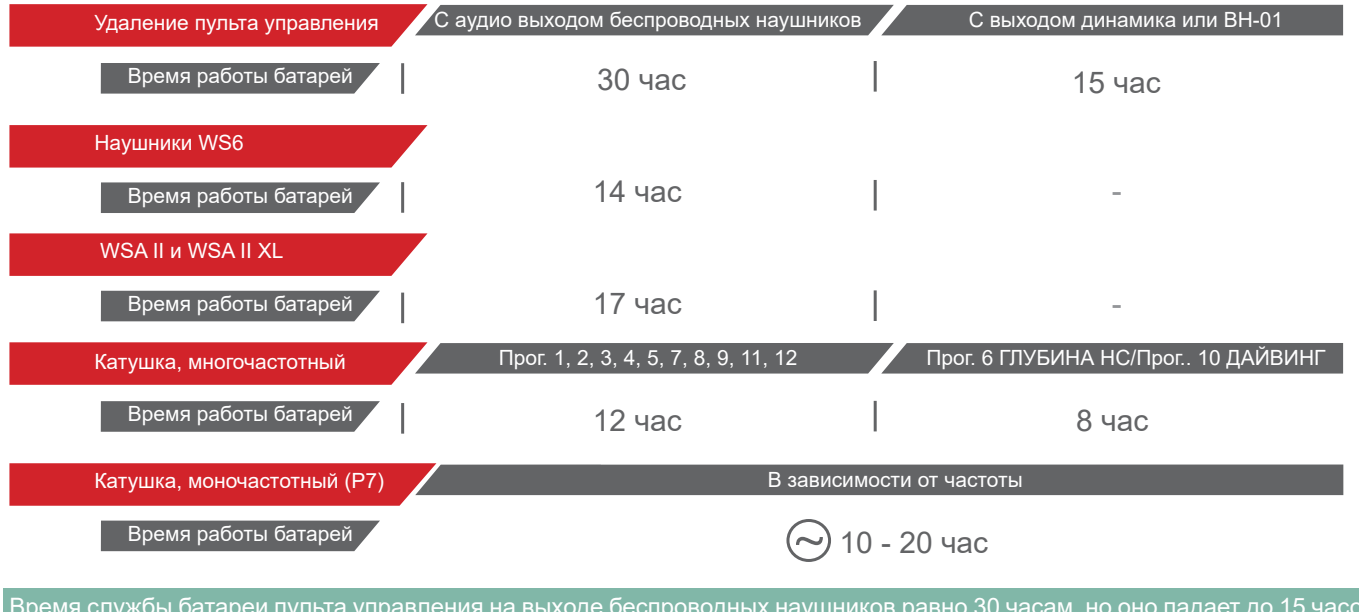

Время службы батареи пульта управления на выходе беспроводных наушников равно 30 часам, но оно падает до 15 часов при активном динамике или активными наушниками ВН-01, даже при настройке на уровень 1. Для увеличения службы батареи отключите неиспользованные выходы переместив их на 0.

Dēus II отрегулирован для предотвращения снижения производительности даже при низком уровне батареи.

#### Время зарядки: ~3 часа

Литий-полимерные (LiPo) батареи не обладают эффектом памяти, т.е. вы можете заряжать их в любое время, не дожидаясь полной разрядки.

#### Светодиоды катушки (LED)

- Катушка заряжается: постоянный свет
- Включение: быстрое мигание с последующей 1 продолжительностью вспышкой (в зависимости от уровня зарядки)\*.
- В работе: одно мигание в секунду
- В простое: одно мигание в четыре секунды
- В длительном простое при сильно разряженной батарее: одно мигание в тридцать секунд
- Выключение: от трех до одной продолжительной вспышки в зависимости от уровня заряда батареи\*
- При переключении на пинпойнтер MI-6: LED катушки быстро мигает.

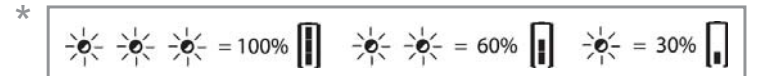

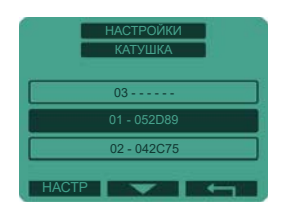

Чтобы отключить LED катушки и беспроводных наушников во время работы: перейти к НА-СТРОЙКИ > Сопряжение КАТУШКИ, выбрать нужную катушку (как указано слева) и нажимать на клавишу <u>Јо</u> в течение четырех секунд. После отключения режим дезактивируется, а индикатор LED возвращается к нормальному функционированию.

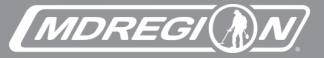

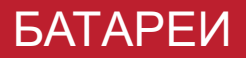

# Зарядка

Катушка, пульт управления и наушники запитываются литий-полимерными (LiPo) батареями. Просьба пользоваться поставляемым сетевым зарядным устройством, где с помощью кабеля зарядки можно заряжать три компонента одновременно.

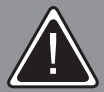

Три компонента (катушка/пульт управления/наушники) можно одновременно заряжать любым сетевым блоком с разъемом USB для выхода 5 В/1 А мин. Правильно выбирайте зарядное устройство, избегайте подделок, используйте сертифицированные модели надежных производителей с ярлыками сертификации:

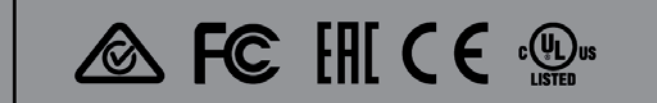

Ни при каких обстоятельствах XPLORER (XP METAL DETECTORS) не может считаться ответственным за ущерб или убытки, вызванные неисправным зарядным устройством или несоблюдением действующих стандартов сер-<br>тификации.

- Подключить разъем USB к источнику питания.
- Вставить круглый разъем в пульт управления, а два разъема USB Mini-b в наушники и в клипсу катушки.

Катушка заряжается через поставляемую клипсу. Подключить ее к ребрам защиты катушки, чтобы убедиться в правильной направленности и избежать несоблюдения полярности. Выход клипсы должен быть направлен к центру катушки, как указано ниже.

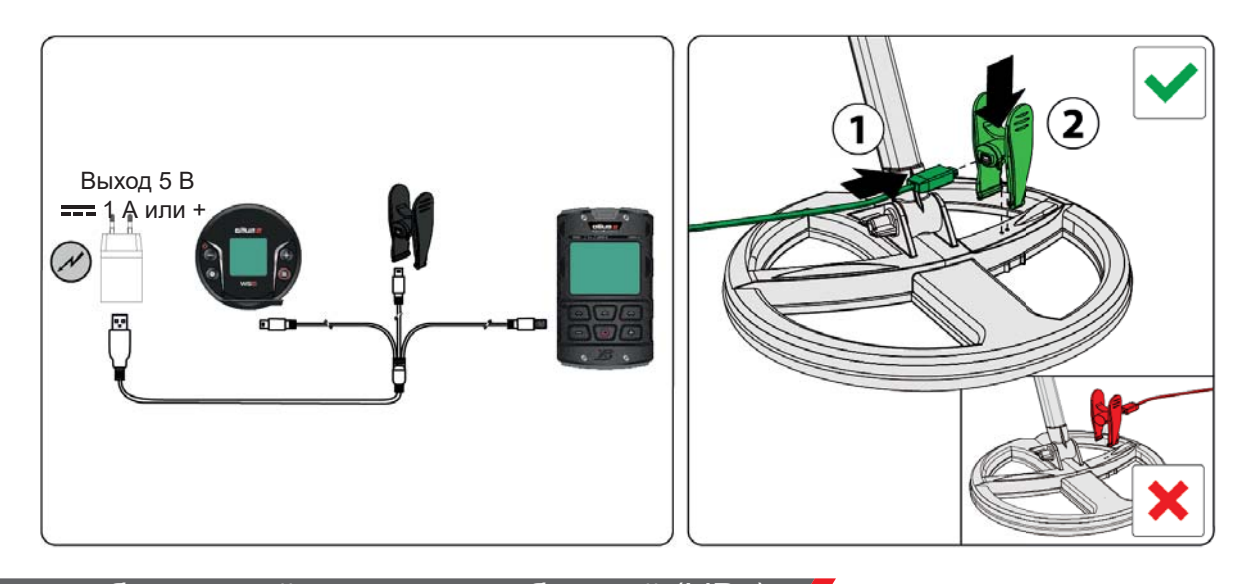

# Время работы литий-полимерных батарей (LiPo)

#### При правильном уходе в вашем металлоискателе LiPo батарея может проработать десять лет!

Литий-полимерные батареи (LiPo) разработаны, чтобы выдерживать сотни циклов зарядки, давая значительную экономию в их использовании. Для примера, оценка в десятилетний срок службы батареи выполнена при хорошем уходе и еженедельной работе прибора.

#### Время службы батареи в ваших руках!

Для продления времени службы батарей (свыше 5 лет) избегайте их долгого хранения полностью разряженными или заряженными. Храните батареи заряженными от 40% и 80%.

Если металлоискатель не используется несколько месяцев, проверяйте батареи раз в два месяца, разряжая их полностью и подзаряжая до 40-80%.

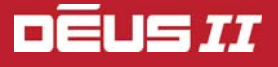

# Замена батарей

Батареи для беспроводных наушников (номер батареи: GMB452230 - арт.ХР : D088WS-WTUBE), для пульта управления (номер батареи: GMB721945 - арт.ХР: D088M-WTUBE) легко заменять. Отвинтить заднюю/нижнюю крышку наушников или пульта управления / Удалить динамик пульта / Отшелкнуть батарею и заменить ее. Затем завинтить крышку (обрашайтесь осторожно с О-образным кольцом и динамиком).

А Настоятельно рекомендуем обращаться в авторизованному дилеру ХР в случае замены батареи, поскольку поломки или дефекты (герметичность), вызванные сменой батареи или открытием компонентов металлоискателя не покрывают-ся гарантией.

ЗАМЕНА БАТАРЕИ (номер батареи : GMB721945 - арт.ХР : D088M-WTUBE) : Батарея поисковой катушки запаяна по очевидным соображениям безопасности и герметичности. Она должна быть возвращена в сервисный отдел или дистрибьютору ХР для замены.

• Уберите защитное покрытие катушки. Используя каттер прорезать кожух батареи по внутреннему желобку, кожух носит логотип батареи  $\triangle$   $\Box$ 

• Отключить отслужившую батарею и удалить ее. Утилизировать литиевые батареи следует согласно предписаниям или вернуть вашему дилеру.

• Подключить новую батарею и шприцем ввести силиконовый уплотнитель на белый разъем батареи.

• Нанести клей (из комплекта) по периметру отсека, ввести батарею/защитное покрытие и приклеить их. Зажимом удерживать на месте защитное покрытие.

• Перевернуть катушку, убедиться что она горизонтальна, чтобы жидкий силикон завершил герметизацию. Оставить высыхать на 24 часа.

• В завершение удалить излишки клея и установить крышку катушки.

На сайте ХР можно посмотреть видео о замене батареи. Батареи имеют двухлетнию гарантию на запчасти и ремонт.

#### Меры предосторожности

Температура окружающей среды при зарядке: От 0°С до + 40°С макс. Рекомендуемая температура хранения 25°С.

#### Батареи:

• Батареи оснащены внутренней системой защиты, которая защищает их от экстремальных перегрузок и полной разрядки. Их нельзя демонтировать или замыкать накоротко, так как это опасно и может вывести из строя все системы защиты или привести к возгоранию.

• Не оставляйте батареи заряжаться без надобности и отсоединяйте адаптер питания, когда цикл зарядки закончен или превысил 3 часа.

• Если вы заметили перфорацию, запах или другую аномалию, верните батарею продавцу в запаянном пластиковым пакете и не пытайтесь провести подзарядку еще раз (риск повреждения системы защиты, взрыва или возгорания батареи).

• Запрещается выбрасывать литиевые батареи вместе с бытовым мусором, верните продавцу ХР или в предназначенный для таких целей специальный пункт приема.

• Не оставляйте батареи возле источников тепла и никогда не бросайте их в огонь.

• Не протыкайте кожух батареи, не пытайтесь приваривать/припаивать батарею.

• При неправильной замене батареи имеется риск взрыва Замена батареи иным неподходящим компонентом несет риск к взрыву. Используйте только литий-полимерные батареи, поставляемые с детекторами ХР (арт. D088M-WTUBE).

• Если при зарядке компонентов вы заметили аномальный перегрев, немедленно отключите адаптер от сети и не пытайтесь продолжить зарядку.

#### Адаптер питания

• Всегда включайте адаптер питания в гнездо, которое находится в легкодоступном месте, чтобы быстро извлечь его в случае перегрева или других проблем.

• Не производите подзарядку возле легковоспламеняющихся веществ

• Адаптер питания предназначен для использования в закрытых помещениях, избегать попадания воды и воздействия RUAWHOCTH

• Не заряжайте батареи компонентов металлодетектора во время грозы, извлеките адаптер питания из розетки.

• XP гарантирует электробезопасность только с оригинальным блоком питания или сертифицированным USB-блоком питания:

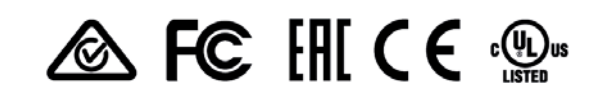

Компания Xplorer не несет ответственности за последствия, вызванные несоблюдением данных предосторожностей

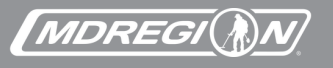

**DEUS II** изготавливается из надежных материалов, выдерживающих соленость среды. Например, разъемы, крепления и контакты зарядки катушки выполнены из нержавеющей стали морского класса. Однако, следует применять меры предосторожности, как и для любого оборудования для дайвинга.

! Промывать металлоискатель пресной водой после работы на пляже и перед отвинчиванием разъема или заглушки. ! Систематически затягивать заглушки, чтобы избежать попадания соленой воды и песка на разъемы пульта управления или наушников ВН-01, что может вызвать риск коррозии внутренних контактов. При попадании соленой воды или песка тщательно промыть пресной водой штепсельные и гнездовые контакты и разъемы, затем оставить высохнуть.

!Не оставлять пульт управления в машине под действием солнечных лучей; например, если пульт имеет красную заглушку, это может повредить динамик.

#### Выбор заглушки

#### СЕРАЯ ЗАГЛУШКА No. 1 = 1 м погружения максимум

Эта заглушка предусмотрена для использования общего типа на суше или для погружения пульта глубиной до 1 м.

Запаянная мембрана пропускает воздух, но может работать на глубинах до 1 м. Она обеспечивает баланс внутреннего давления, предотвращая расширение пульта управления из-за вариаций t° или высоты.

# КРАСНАЯ ЗАГЛУШКА No. 2 = 20 м погружения максимум

Предназначена исключительно для работы под водой.

При поиске на суше красная заглушка не выполняет баланс внутреннего

давления, что, при изменениях t°, может привести к расширению гибкой клавиатуры или залипанию динамика. Если это все же наступило и вы констатируете плохое звучание динамика, то, для восстановления работы, следует вставить серую заглушку и продуть ртом сетку динамика.

### Обязательная очистка после дайвинга

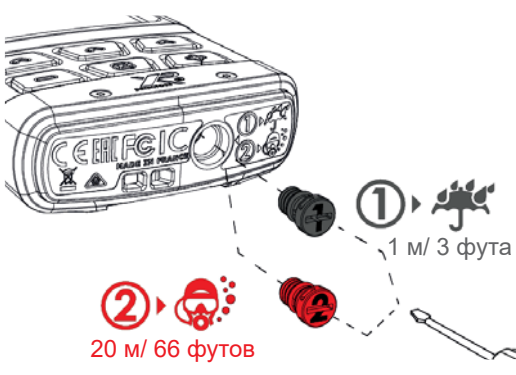

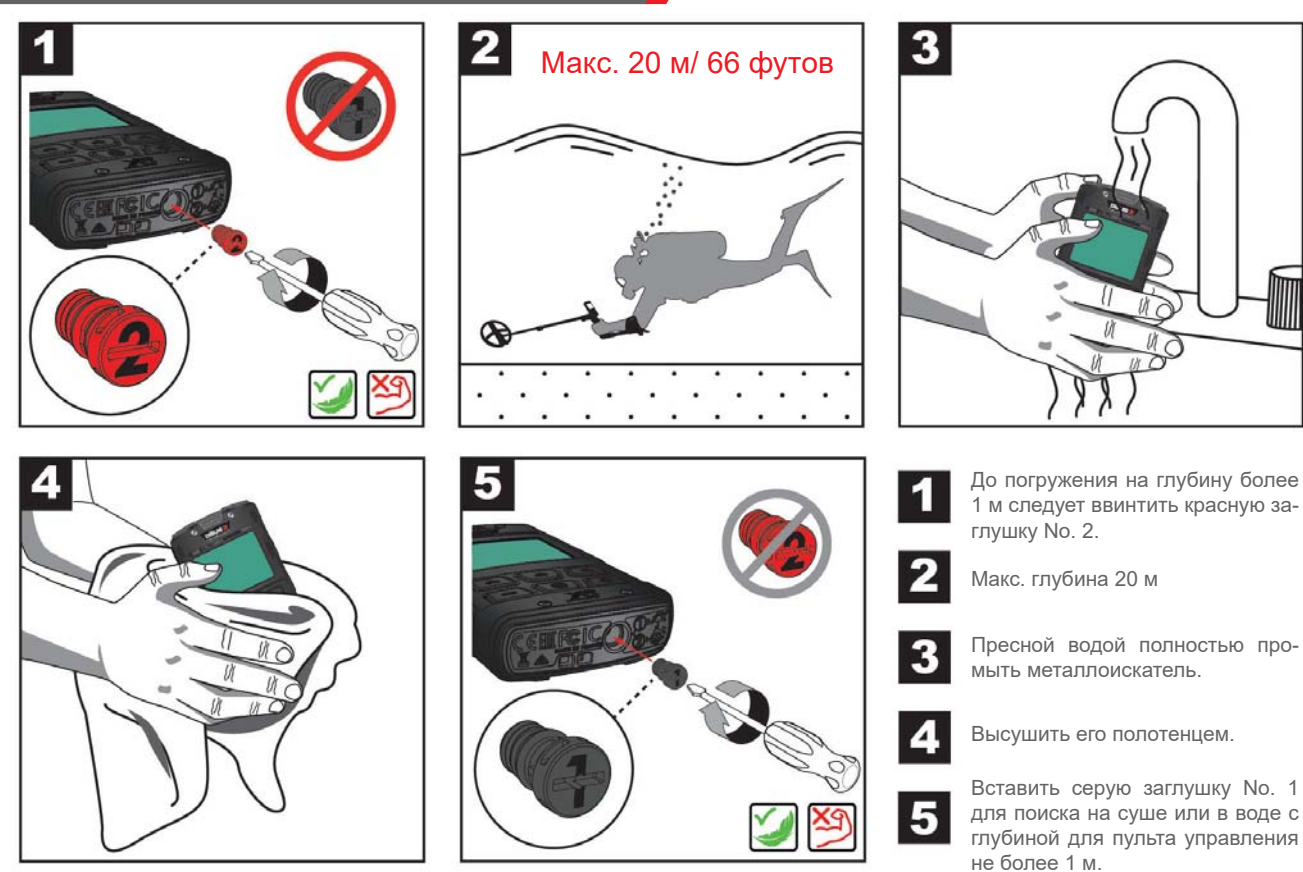

Погружаться глубже 20 метров?

При глубинах свыше 20 м центр экрана видится затемненным из-за давления, оказываемого стеклом на кристаллическую решетку. Феномен исчезает при всплытии. Однако при глубинах выше 35 м экран может сломаться, поэтому будьте осторожны.

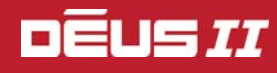

# Монтаж воздушной антенны

Воздушная антенна обеспечивает отличную радиоволновую связь между катушкой и пультом управления или с WS6 в режиме погружения **DEUS II**. В антенне нет необходимости, если катушка погружается только на несколько сантиметров.

Воздушная антенна содержится:

- 1 коаксиальный кабель.
- 1 эластичная лента для крепления к катушке другого конца кабели антенны.
- 2 самоклеящиеся ленты для быстрого и эффективного крепления кабеля к штанге.
- 1 пластмассовая клипса для крепления кабеля к пульту управления **DEUSII**.

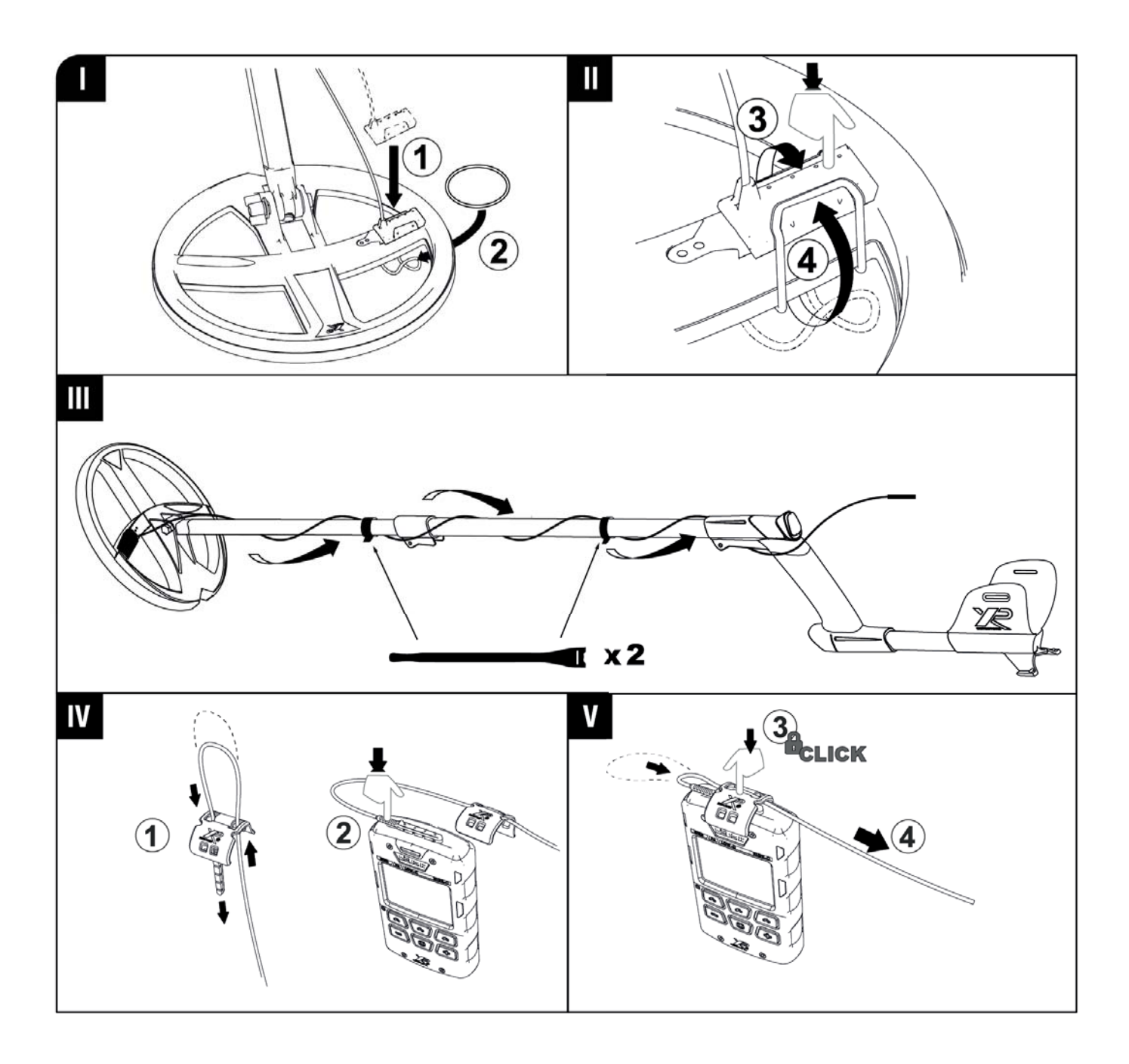

# ПРОБЛЕМЫ И РЕШЕНИЯ

Отмечается аномальное поведение, нестабильность, ложные сигналы или помехи, возникающие без объяснимых причин.

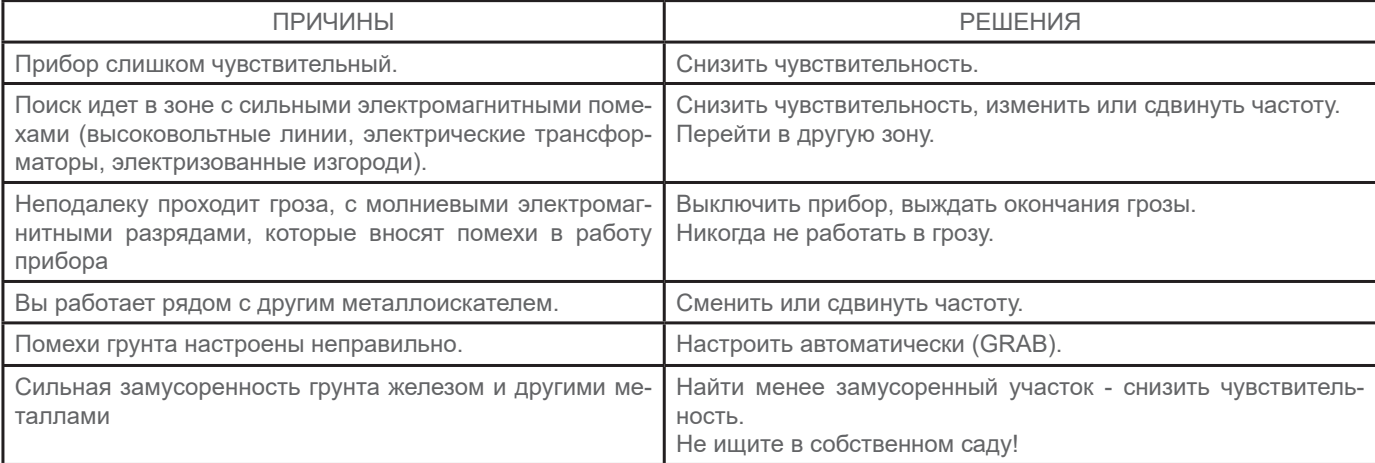

#### Катушка не включается в отличие от пульта управления и наушников.

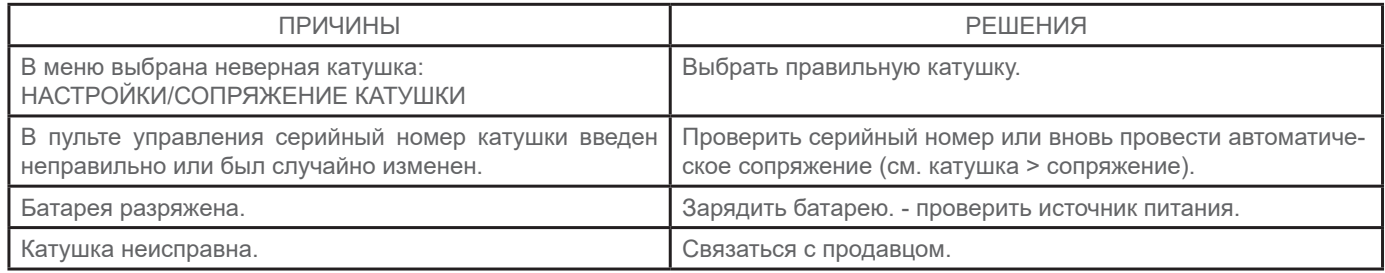

#### Нет звука обнаружения в наушниках, хотя они включены (при этом нажатие на кнопки генерирует слышимый сигнал).

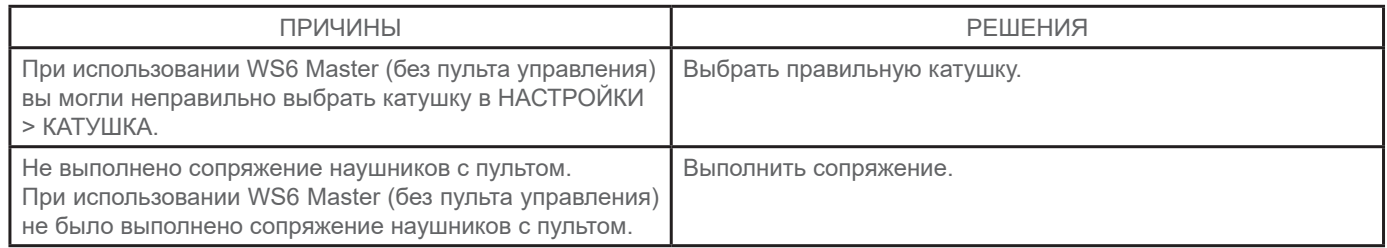

#### При проводке над целью в наушниках нет аудио сигнала, а нажатие на кнопки не генерирует слышимый сигнал.

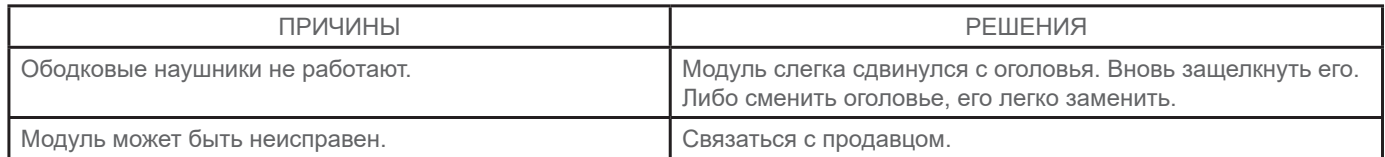

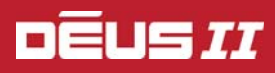

# Радио

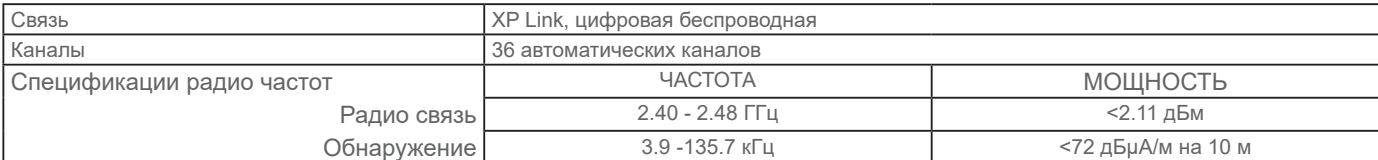

# Функции / Настройки

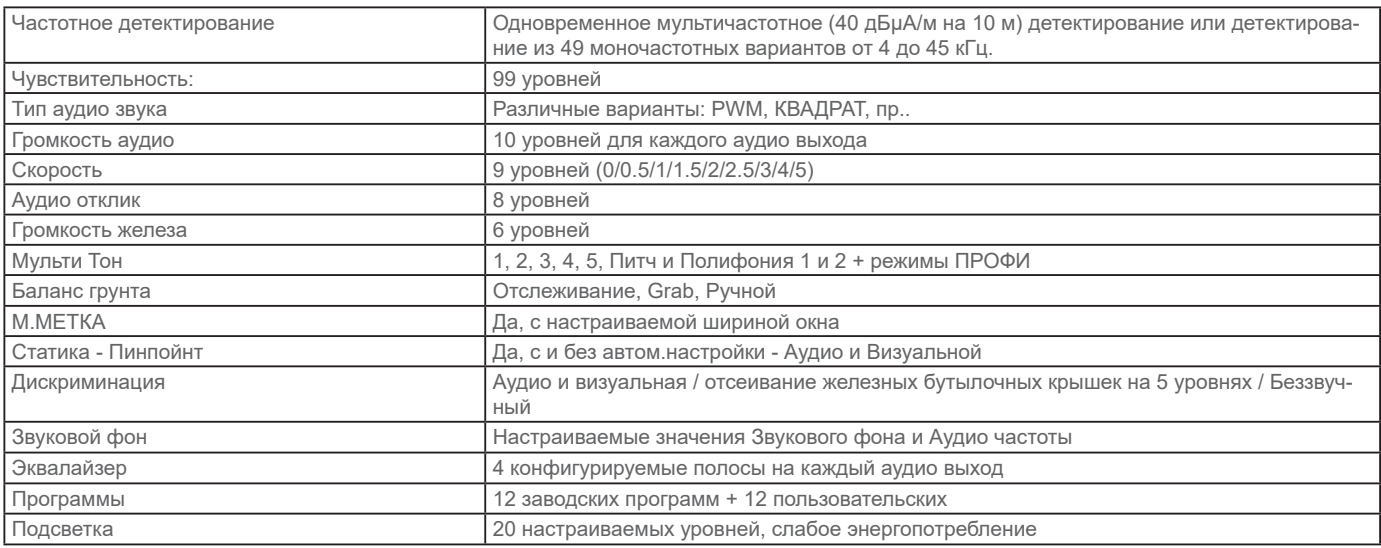

# Общие характеристики

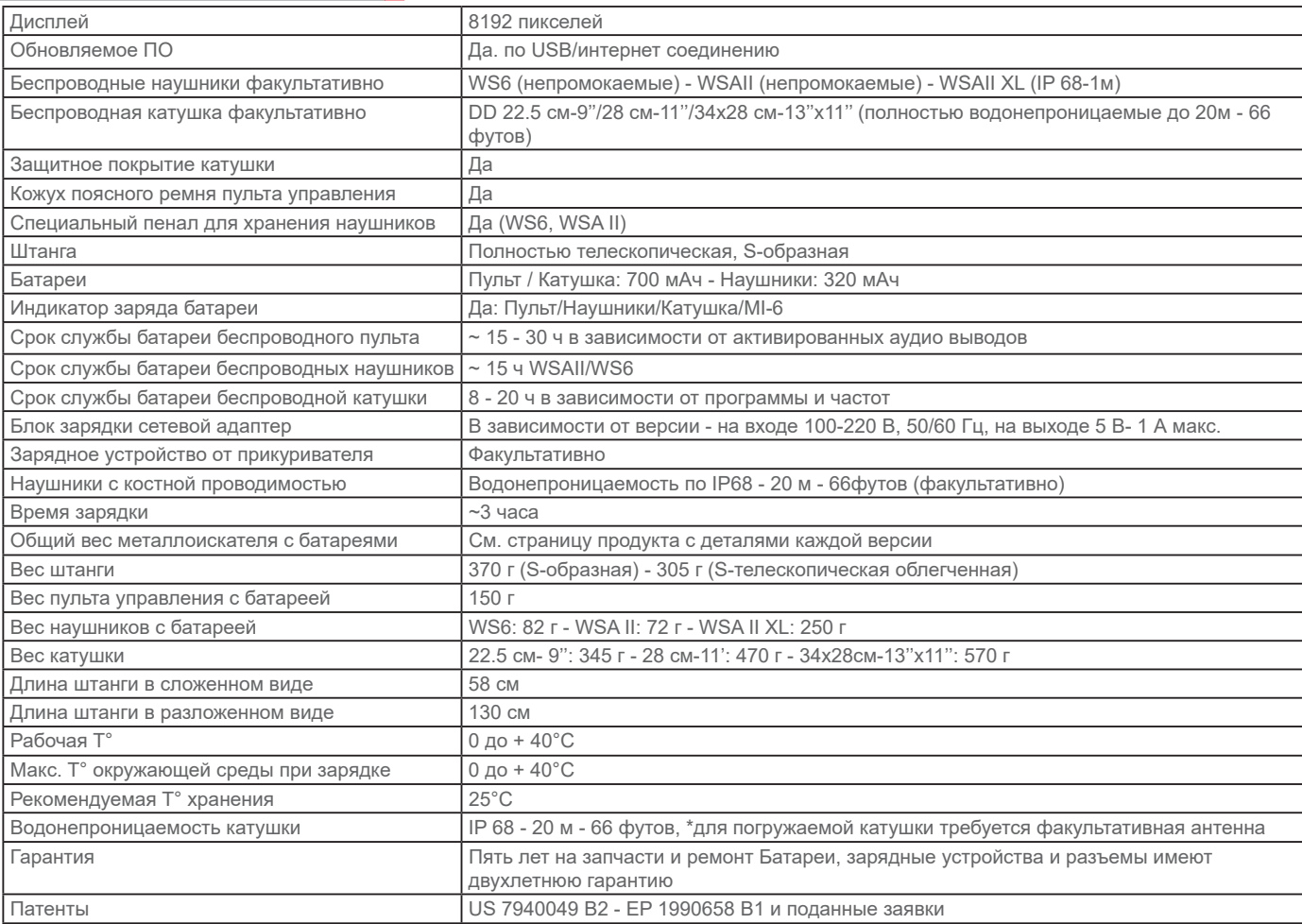

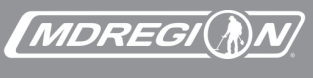

# АКСЕССУАРЫ И ОПЦИИ

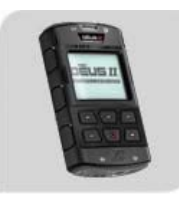

DEUS II (XPRSW)

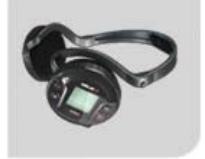

WS6

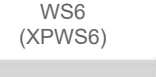

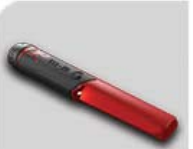

ПОЯСНОЙ КОЖУХ DEUS II

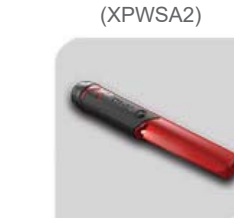

 $WSA$ 

 $MI-4$ 

 $(XPMI61)$ 

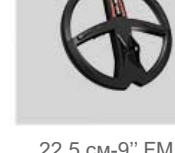

22.5 cm-9" FMF  $(FMF22)$ 

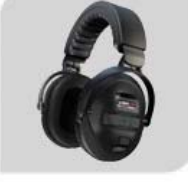

WSA II XL (XPWSA2)

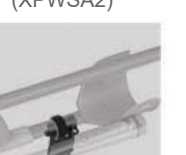

КЛИПСА ПИНПОИНТЕР

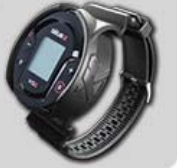

**WS6** БРАСЛЕТ

PIOK3AK XP 240

лоток для ЗОЛОТА PREMIUM

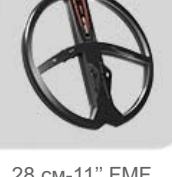

28 cm-11" FMF  $(FMF28)$ 

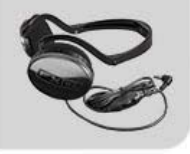

 $FX-0.3$ 

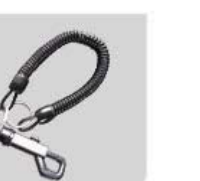

ТРЕНЧИК

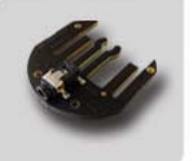

КЛИПСА АДАПТЕР

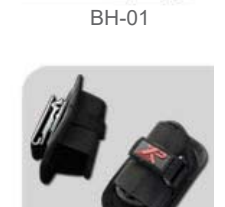

34x28 cm-13"x11" FMF (FMF3428)

КОЖУХ ПИНПОЙНТЕРА ПИНПОИНТЕР

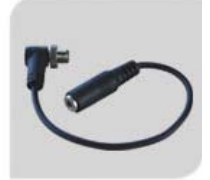

РАЗЪЕМ ПУЛЬТА **АДАПТЕР** 

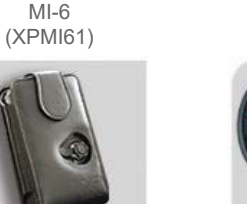

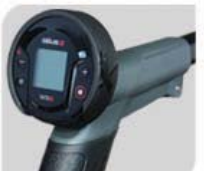

**WS6** ONOPA

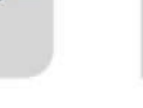

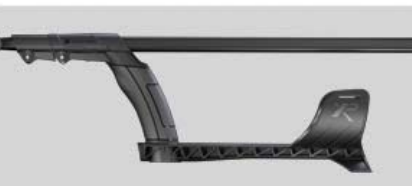

S-ТЕЛЕСКОПИЧЕСКАЯ ЛЕГКАЯ ШТАНГА

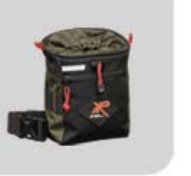

СУМКА ХР ДЛЯ НАЙДЕННОГО

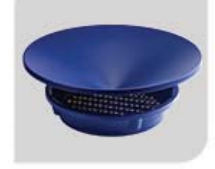

ПРОМЫВОЧНЫЙ ЛОТОК ДЛЯ ЗОЛОТА

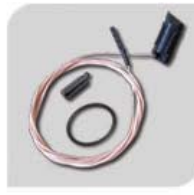

**ВОЗДУШНАЯ** AHTEHHA

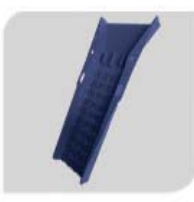

ПРОМЫВКА ЗОЛОТА VS1 ШЛЮЗ

**MDREGIAN** 

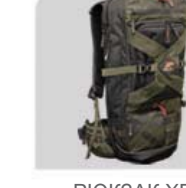

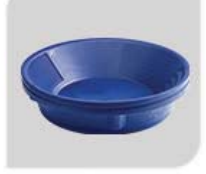

ЛОТОК ДЛЯ ЗОЛОТА STARTER

PIOK3AK XP 280

S-ТЕЛЕСКОПИЧЕСКАЯ ШТАНГА

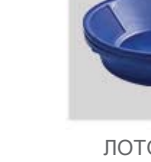

44

КОНТЕЙНЕР ХР ДЛЯ ПЕРЕВОЗКИ

ЗАРЯДКА ОТ ПРИКУРИВАТЕЛЯ

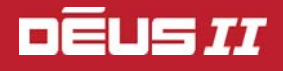

# ЗАПАСНЫЕ ЧАСТИ

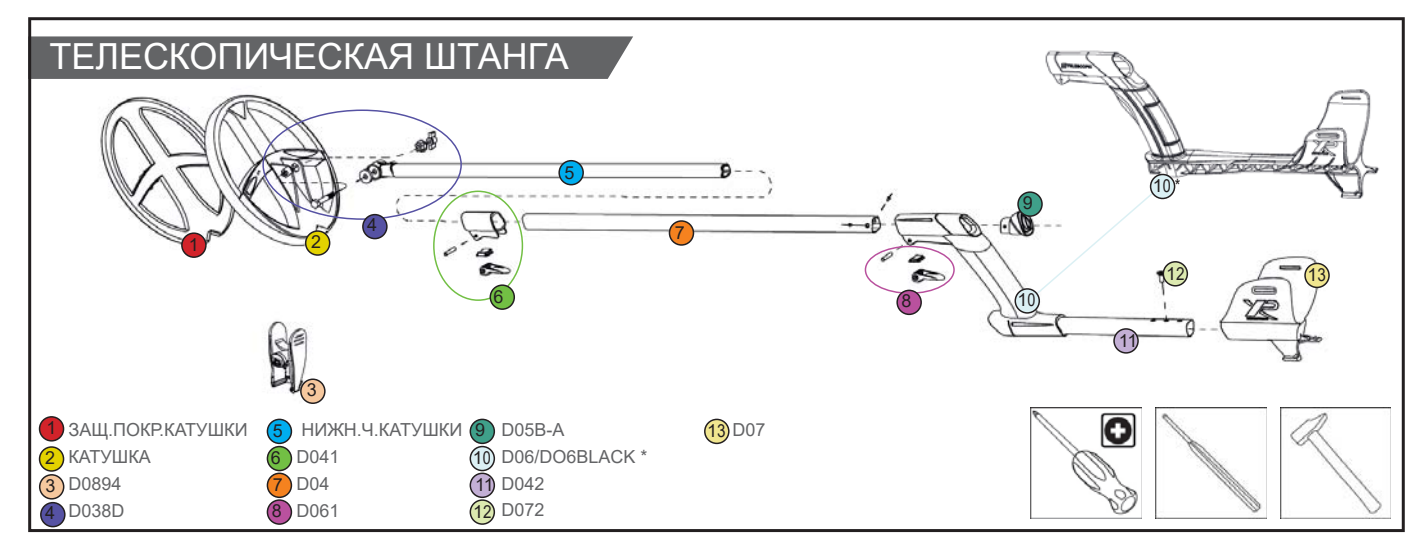

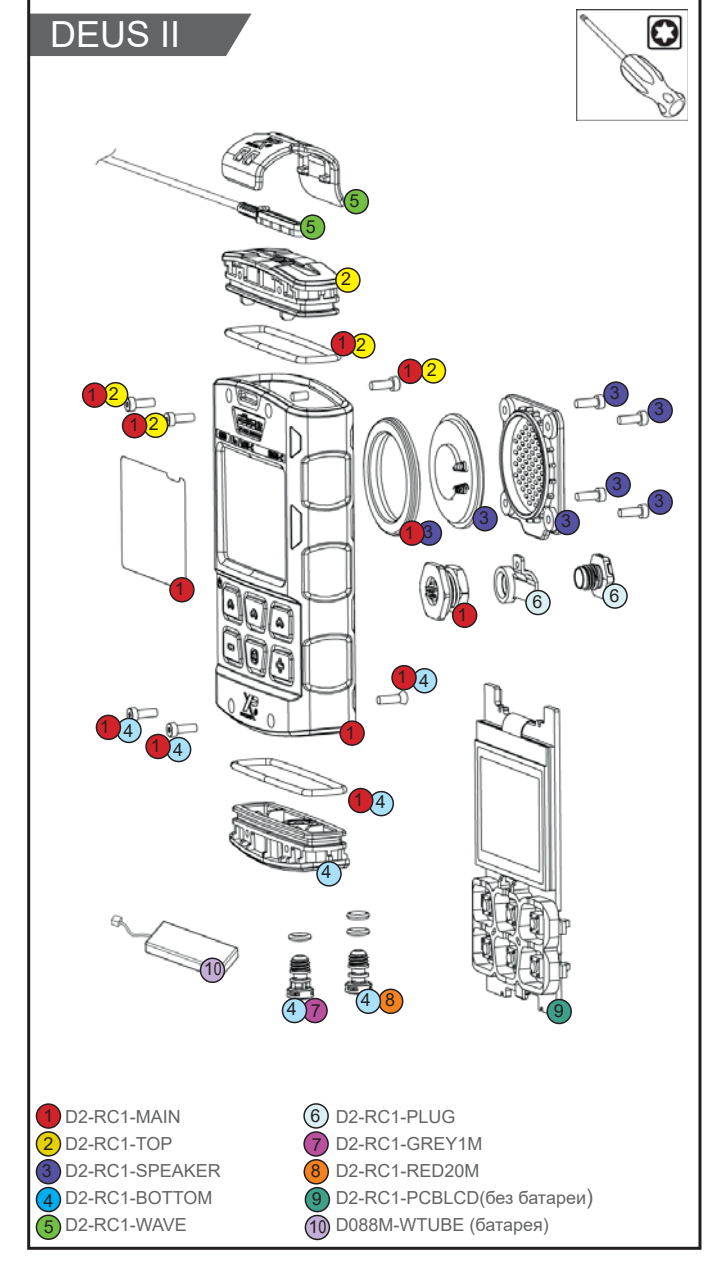

MDREGI(AN)

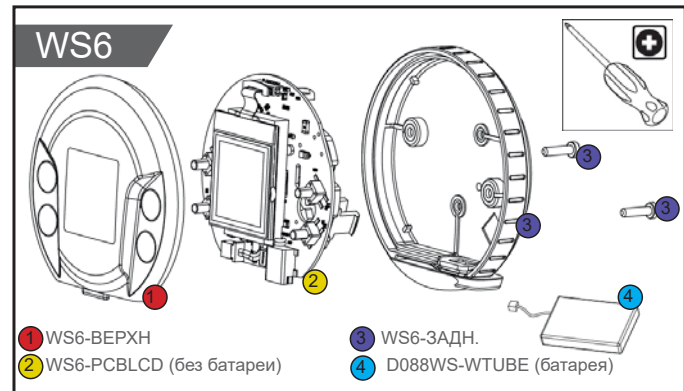

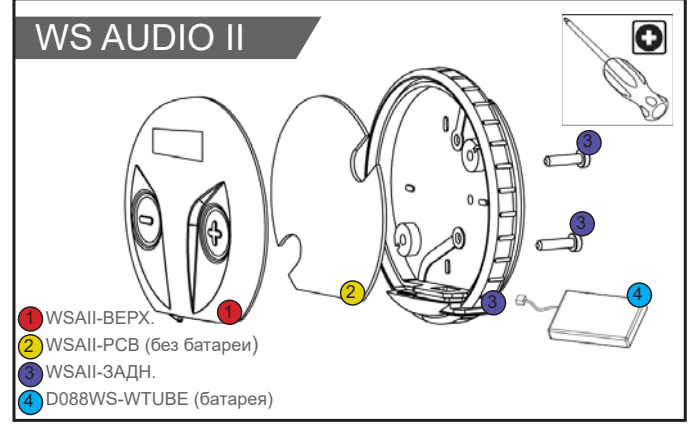

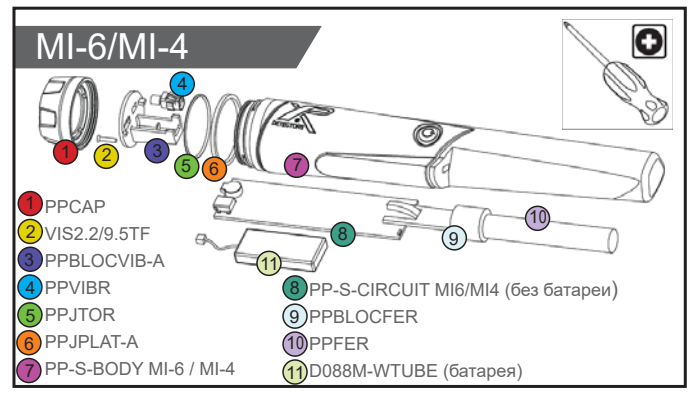

# СПЕЦИФ. ЗАВОДСКИХ ПРОГРАММ

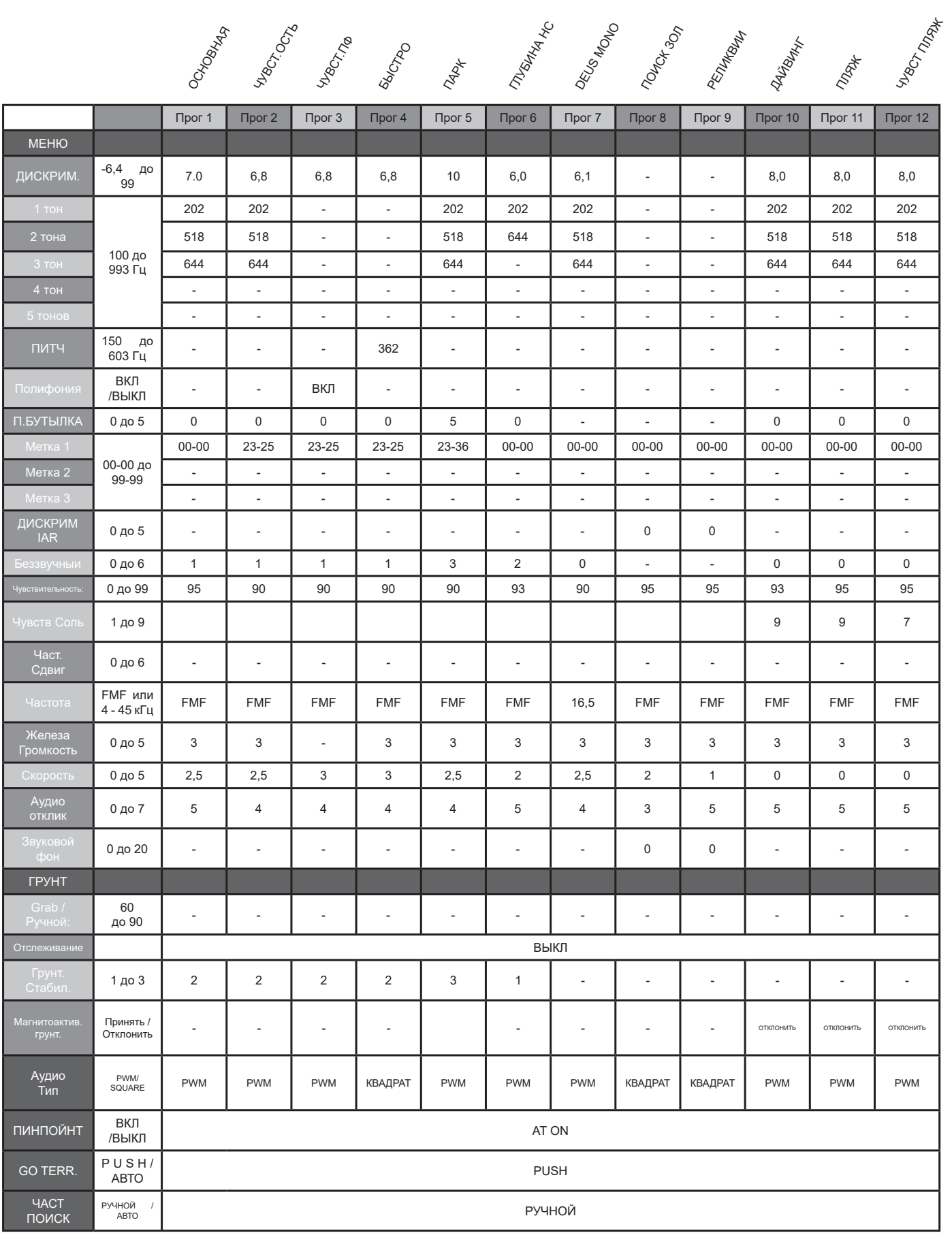

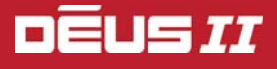

Приборный поиск — это деятельность, которая, как и другие виды досуга, требует соблюдения некоторых общих рекомендаций. Эти рекомендации позволят вам наслаждаться своим хобби в полной мере, соблюдая законы, с уважением относясь к природе и другим людям.

РЕКОМЕНДАЦИЙ

Соблюдайте законы!

- Убедитесь, что вы знаете все о действующем законодательстве вашей страны по приборному поиску.
- Перед поиском на месте запросите разрешение от землевладельца или смотрителя.
- Уважайте природу и места, где ведете поиск и участки, которые вы пересекаете,
- Всегда закапывайте выкопанные ямы, чтобы оставить место в том виде, в каком вы на него пришли.
- Собирайте найденный мусор, чтобы утилизировать его как полагается.
- Избегайте поиска в местах сражений или недавних военных действий. Будьте предельно осторожны с подозрительными объектами, похожими на боеприпасы, гранаты, мины, снаряды, бомбы и т. д.
- Уведомляйте соответствующие органы (полицию, местные органы власти) о любом таком объекте.

Помните, что вы представляете всех любителей металлопоиска, и очень важно, чтобы ваш образ был положительным.

# ДЕКЛАРАЦИЯ COOTBETCTBИЯ EU - FCC IC - UKCA

Данная декларация выдана под ответственностью изготовителя:

XPLORER SARL - 8 rue du Développement - F-31320 CASTANET-TOLOSAN

Мы, компания XPLORER, настоящим подтверждаем, что данный детектор отвечает основным требованиям Европейской директивы RED 2014/53/EU, SECURITY 2014/35/EU и EMC 2014/30/EU которая направлена на гармонизацию законов государств-членов ЕС в использования радиочастотного спектра, электромагнитной совместимости и электробезопасности, Оценка соответствия устройства была проведена в соответствии с основными требованиями Директивы и согласованными стандартами:

- EMF: EN 62311 : 2008
- DETECTION EU: ETSI EN 303454 V1.1.1
- RADIO EU: EN 300440 v2.1.1 ; ETSI EG 203367 V1.1.1
- RADIO USA: FCC 47 CFR part 15: 2019
- RADIO CANADA: RSS-210 выпуск 9: 08/2016 (с изменениями в 2017)
- SAFETY: IEC 60950-1: 12/2005/AC1: 2006/A1: 2009-A2 2013; IEC 62368-1: 2014
- EMC: ETSI EN 301489-1:2019 V2.2.3; ETSI EN 301489-9: 2019 V2.1.1; Драфт ETSI EN 301489-17: 2019 V3.2.2

Доступ к информации о соответствии на пульте управления: СТАРТ > НАСТРОЙКИ > КОНФИГУРАЦИЯ > ИНФО.

Копия сертификата передается по запросу в: XPLORER SARL - 8 rue du Développement - F-31320 CASTANET-TOLOSAN

FCC: Данное устройство соответствует требованиям части 15 Правил FCC. При эксплуатации устройства должны соблюдаться два условия:

(1) Данное устройство не должно являться источником помех, и

(2) Данное устройство должно работать в условиях помех, включая те, что могут вызывать сбои в его работе.

ПРИМЕЧАНИЕ: Держатель не несет ответственности за изменения или модификации, которые не были явным образом согласованы стороной, ответственной за соответствие. Такие модификации могут привести к аннулированию полномочий пользователя на эксплуатацию оборудования.

IС: В данном устройстве имеются не требующие лицензии передатчики / приемники, соответствующие нормам CNR Канады, которые применимы к радио устройствам, не требующим лицензии. При эксплуатации устройства должны соблюдаться два условия:

(1) Данное устройство не должно являться источником помех,

(2) Данное устройство должно работать в условиях помех, включая те, что могут вызывать сбои в его работе.

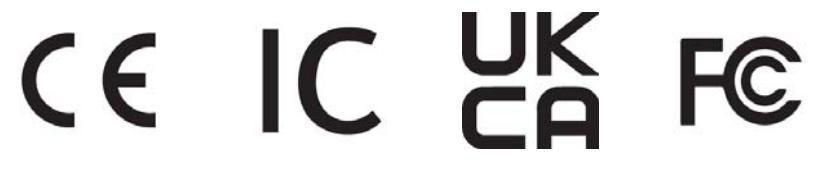

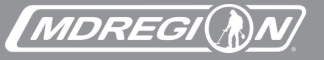

#### Безопасность при использовании электромагнитных радиоволн

Данный продукт соответствует стандартам безопасности пользователя в отношении электромагнитных волн. Мощность используемых радиосигналов значительно слабее и несравнима с мощностью, излучаемой мобильными телефонами (от 2000 до 4000 слабее). Более того, при использовании полной комплектации, аудио наушники функционируют как пассивные аудио приемники.

Внимание! Аксессуары, поставляемые с детекторами, могут отличаться от имеющихся в приобретенном продукте, макже, меню и некоторые функции, описанные в данном руководстве, тоже могут немного отличаться.

Данный металлоискатель не подходит для поиска опасных объектов, таких как боеприпасы,мины и пр.

Утилизация электрических и электронных отходов в странах ЕС и в других странах/территориях должна производиться в соответствии с правилами выборочной сортировки отходов

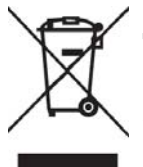

Данный символ на изделии или его упаковке означает, что продукт нельзя выбрасывать вместе с бытовыми отходами. Его следует отнести в специализированный пункт сбора отходов для последующей переработки электрических и электронных отходов. Выборочная сортировка отходов и переработка отходов помогает сохранять природные ресурсы и избегать потенциальных рисков здоровью человека и окружению, которые могут возникнуть из-за ненадлежащей утилизации и присутствия в оборудовании опасных веществ. За более подробными сведениями о пунктах приема электротехнических отходов обратитесь в магазин, где вы приобрели

этот продукт. Вы также можете вернуть их поставщику или непосредственно ХР. Вышесказанное относится и к литиевым батареям, которые подлежат соответствующей утилизации.

#### © 2021 Xplorer sarl

В данном документе содержится информация, которую защищает действующее законодательство по авторским правам, брендам и роялти. Любое воспроизведение, даже частичное, данного документа, логотипов или брендов XP и Dēus запрещена без разрешения:

XPLORER SARL - 8 rue du Développement - F-31320 CASTANET-TOLOSAN

#### МЕРЫ ПРЕДОСТОРОЖНОСТИ ПРИ ИСПОЛЬЗОВАНИИ

**□EUSII** является точным электрическим прибором, разработанный для максимальной надежности. Несмотря на это, важно бережно относиться к устройству и соблюдать меры предосторожности для продления срока службы прибора.

- Не храните устройства продолжительное время с полностью разряженными батареями.

- Идеально не реже чем раз в месяц, нужно выполнять цикл разрядки/зарядки батарей и, при возможности, хранить их с уровнем заряда от 40 до 80%, чтобы продлить их срок службы за пятилетний период.
- Не подвергать прибор действию экстремальных температур, в частности, при нахождении внутри автомобиля при палящем солнце.

- Без оснований не подвергать прибор действию солнечных лучей, если он не используется.

- Использовать кожух, поставляемый вместе с наушниками, для их хранения, не переносить их, закинув вниз сумки без защиты.

- Использовать специальный пенал, поставляемый с пультом управления, чтобы защитить его от неблагоприятных услови й и тогда, когда металлоискатель размещен на хранение.

- В зависимости от типа использования металлоискателя рекомендуется регулярно очищать его компоненты. Для очистки не водонепроницаемых частей можно пользоваться влажной тканью.

- В соленой окружающей среде обязательно промывать пресной водой - пульт управления, катушку и наушники ВН-01. Не использовать растворители или спирт.

- После использования удалить загрязнения со штанги и механизмов блокировки.

- Блок силового адаптера предназначен только для использования в помещении. Подключить его в хорошо видимом и до-

ступном месте. Отключить от розетки после использование, а также при перегреве или другом подозрительном поведении - Для зарядки оборудования нужно использовать только блок питания SELV LPS.

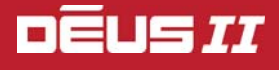

Кроме гарантий, определенных законом в соответствии со Статьями 1641 et seq. Гражданского кодекса и Статьями L. 211-1

et seg. Кодекса прав потребителей, обязательных в любом случае при выявлении дефектов и скрытых дефектов, компания ХР предоставляет для детектора **DEUS II** контрактные гарантии на пятилетний срок, считая от даты покупки первичным покупателем.

Случаи, которые данная гарантия не покрывает:

• Поломка, вызванная падением, ударом или случайным повреждением.

• Ущерб, причиненный неправильным использованием или при несоблюдения условий использования, предусмотренных в инструкции устройства.

- Использование катушки без защитного покрытия, или использование дефектного защитного покрытия.
- Изменение электронной схемы любым посторонним лицом.
- Коррозия электронных схем, вызванная попаданием воды
- Сокращение срока службы батареи из-за ее батареи.
- Обрыв кабелей или проводов.

Запасные части не покрываются гарантией на 5 лет:

• Защитное покрытие, чашки наушников, пенное покрытие, болты и фитинги, чехлы на ремень и чемодан для транспортировки и пр. (Эти компоненты нужно заменять при износе и поломке, чтобы предотвратить повреждение устройства).

• На батареи, зарядные устройства и разъемы распространяется двухлетняя гарантия.

При любом дефекте или нарушении функционирования просьба обращаться за помощью к дилеру ХР. Если деталь требует возврата дилеру или дистрибьютору к ней должна быть приложена записка с объяснением неисправности. Перевозка/ доставка осуществляется за счет клиента. Для предъявления претензии по данной гарантии требуется подтверждение покупки. Если неисправное устройство заменено на новое или восстановленное, гарантия будет действовать с даты первоначальной покупки.

> Контакты Сайт: www.xpmetaldetectors.com e-mail: contact@xpmetaldetectors-media.com

> > XPLORER sarl 8 rue du développement F-31320 CASTANET TOLOSAN тел.: 05.34.43.10.52 факс: 05.34.43.10.53

XP и DEUS являются товарными знаками Xplorer sarl. Xplorer оставляет за собой право изменять характеристики своих детекторов без предварительного уведомления.

#### Спецификации батарей для воздушного транспорта

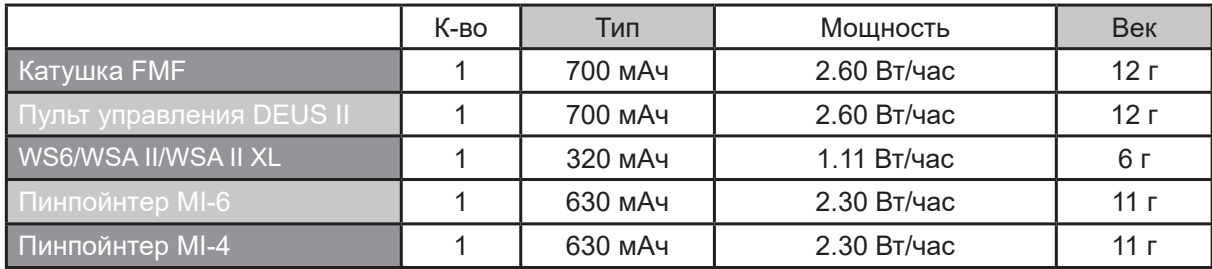

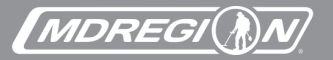

ГАРАНТИЯ

### После подзарядки устройства!

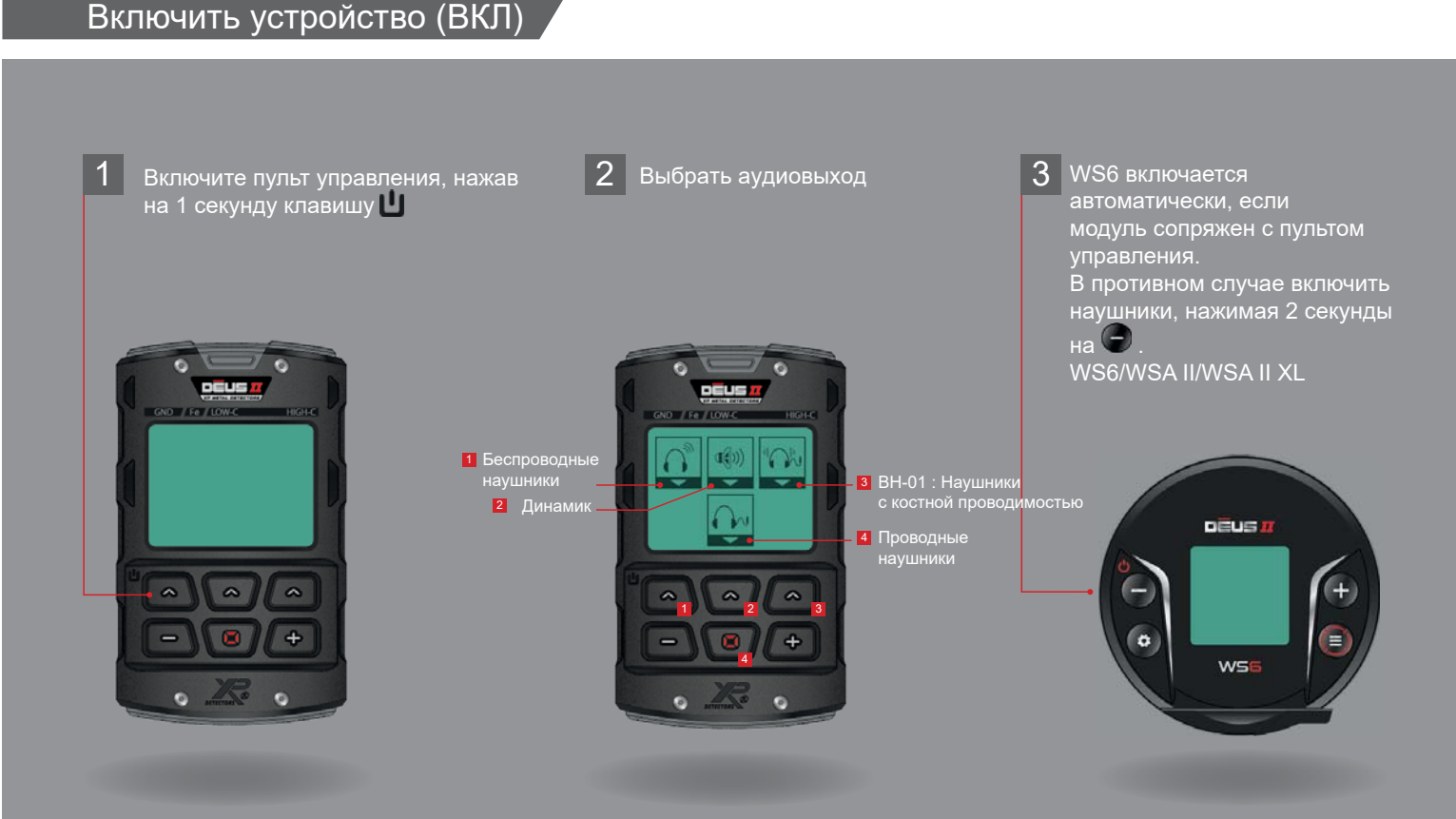

ПРИМЕЧАНИЕ: наушники, сопряженные с пультом управления, включаются и отключаются автоматически.

Мигание свето-индикатора каждую секунду указывает на активацию катушки. По умолчанию, DEUS II запускается с заводской программой N° 1 ОСНОВНАЯ. Используйте - + для выбора одной из 12 заводских программ.

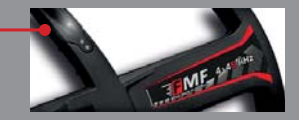

БЫСТРЫЙ СТАРТ

# Включить (ВКЛ)

Нажимать 2 секунды на клавишу слева вверху ИА А для отключения пульта управления. Беспроводные наушники ХР отключаются автоматически (в противном случае принудительно отключить, нажав на  $\Box$ и $\bullet$ ).

Если вы хотите изменить основные настройки:

Нажмите <u>Гитеню Г,</u> прокрутите список функций, настройте клавишами Голдания на Голдана Голдания вернуть к главному меню.

XPDETECTORS.RU

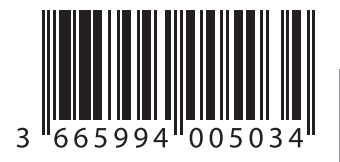

www.xpmetaldetectors.com

**SAFARI** 

**MDREGI**(A)N SAFARI-GROUP.RU **MDREGION.RU**

09 12 20 21